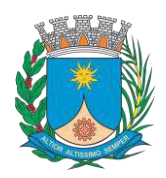

**TURA MUX** ∙∩lha

**Paço Municipal – Rua São Bento, 840 – Centro – CEP 14.801- 901 Telefone: (16) 3301-5143 Site: [www.araraquara.sp.gov.br](http://www.araraquara.sp.gov.br/) E-mail: edital@araraquara.sp.gov.br**

### **PREGÃO ELETRÔNICO Nº 139/2021 PROCESSO LICITÁTORIO Nº 3728/2021 BB: 911895 GUICHÊ: 55305/2021**

#### **EDITAL**

A PREFEITURA DO MUNICÍPIO DE ARARAQUARA, com sede administrativa à Rua São Bento, 840 - Centro - 3º andar - nesta cidade, pelo presente Edital, torna público e leva ao conhecimento de quem possa interessar-se, que se acha aberto, sob responsabilidade da Secretaria Municipal de Administração, o presente Edital na modalidade de **PREGÃO ELETRÔNICO** do tipo **MENOR PREÇO TOTAL DO LOTE** regida pela Lei Federal n° 8.666/93, Lei Federal 10.520/02, Lei Complementar 123/06, Lei Orgânica do Município de Araraquara e Decreto Municipal n° 8.257/05, para **CONTRATAÇÃO DE EMPRESA ESPECIALIZADA NO FORNECIMENTO DE LICENÇAS DO SOFTWARE AUTODESK AUTOCAD ARCHITECTURE ENGINEERING & CONSTRUCTION COLLECTION IC NEW SINGLE USER ELD SUBSCRIPTION E PARA PRESTAÇÃO DE SERVIÇO DE SUPORTE, MANUTENÇÃO, ATUALIZAÇÃO DE VERSÕES, TREINAMENTO E CONSULTORIA PARA UTILIZAÇÃO NA SECRETARIA MUNICIPAL DE OBRAS E SERVIÇOS PÚBLICOS, POR UM PERÍODO 36 (TRINTA E SEIS) MESES.**

O Pregão Eletrônico será realizado em sessão pública, por meio de sistema eletrônico de comunicação pela INTERNET. O sistema referido utiliza recursos de criptografia e de autenticação que asseguram condições adequadas de segurança em toda etapa do certame.

A informação dos dados para acesso deve ser feita na página inicial no sítio do Banco do Brasil S.A., www.bb.com.br, opção Licitações, diretamente em www.licitacoes-e.com.br, na Secretaria Municipal de Administração, das 9:30 às 16:30 horas, através do e-mail edital@araraquara.sp.gov.br e no Portal da Transparência: [http://www.araraquara.sp.gov.br/transparencia-gestao-e-financas/portal-da-transparencia](http://www.araraquara.sp.gov.br/transparencia-gestao-e-financas/portal-da-transparencia-administracao)[administracao](http://www.araraquara.sp.gov.br/transparencia-gestao-e-financas/portal-da-transparencia-administracao)

**ABERTURA DAS PROPOSTAS:** Às 9:15h do dia 16 de dezembro de 2021. **INÍCIO DA SESSÃO DE DISPUTA DE PREÇOS:** Às 14:30h do dia 16 de dezembro de 2021.

**TEMPO DE DISPUTA: 05 minutos,** acrescido do tempo aleatório que pode variar de 00:00:01 (um segundo) à 00:30:00 (trinta minutos), determinado pelo sistema.

**REFERÊNCIA DE TEMPO:** para todas as referências de tempo será considerado o horário de Brasília - DF.

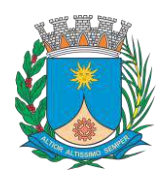

**GERÊNCIA DE LICITAÇÃO**

**Paço Municipal – Rua São Bento, 840 – Centro – CEP 14.801- 901 Telefone: (16) 3301-5143 Site: [www.araraquara.sp.gov.br](http://www.araraquara.sp.gov.br/) E-mail: edital@araraquara.sp.gov.br**

#### **I. DO OBJETO**

**01.01.** A presente licitação tem como objeto a **CONTRATAÇÃO DE EMPRESA ESPECIALIZADA NO FORNECIMENTO DE LICENÇAS DO SOFTWARE AUTODESK AUTOCAD ARCHITECTURE ENGINEERING & CONSTRUCTION COLLECTION IC NEW SINGLE USER ELD SUBSCRIPTION E PARA PRESTAÇÃO DE SERVIÇO DE SUPORTE, MANUTENÇÃO, ATUALIZAÇÃO DE VERSÕES, TREINAMENTO E CONSULTORIA PARA UTILIZAÇÃO NA SECRETARIA MUNICIPAL DE OBRAS E SERVIÇOS PÚBLICOS, POR UM PERÍODO 36 (TRINTA E SEIS) MESES.**

#### **II. DOS RECURSOS FINANCEIROS**

**02.01.** Os recursos financeiros para fazer face às despesas com os futuros fornecimento serão atendidos por verbas próprias, constantes do orçamento vigente, conforme dotação:

**1008 – 08.01.3.3.90.39.15.122.0068.2.017.01.1100000.**

#### **III. DA LEGISLAÇÃO**

**03.01.** Este PREGÃO ELETRÔNICO é regulamentado pelos seguintes dispositivos legais: Lei n.º 10.520 de 17 de julho de 2002; inciso II da Lei Federal 8.666/1993 e Art. 11 da Lei n.º 10.520/2002; Decreto Municipal n.º 8.257/2005; Lei Orgânica do Município de Araraquara; Lei Complementar Federal 123/2006 alterada pela Lei Complementar 147/2014; Decreto Federal 8.538/2015 atualizado por condições estabelecidas neste edital e nos seguintes anexos que o integram.

#### **IV. DO PROCEDIMENTO**

**04.01**. O Pregão Eletrônico será realizado em sessão pública, por meio da *INTERNET*, mediante condições de segurança - criptografia e autenticação - em todas as suas fases.

**04.02.** O certame será realizado através da utilização do aplicativo "Licitações", do Portal Eletrônico do Banco do Brasil S.A., conforme convênio de cooperação técnica celebrado entre o BB e a PREFEITURA DO MUNICÍPIO DE ARARAQUARA.

**04.03.** Os trabalhos serão conduzidos por servidores da COMISSÃO DE LICITAÇÃO da Secretaria Municipal de Administração, denominado "Pregoeiro", com o suporte de sua Equipe de Apoio, os quais, juntamente com a autoridade competente do órgão promotor da licitação, formam o conjunto de operadores do sistema do Pregão Eletrônico.

#### **V. CONDIÇÕES DE PARTICIPAÇÃO**

**05.01.** Poderão participar desta licitação os interessados que possuam o objeto compatível e atendam a todas as exigências constantes neste Edital e seus anexos.

**05.02**. Estarão **IMPEDIDOS** de participar da presente licitação:

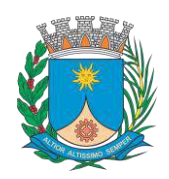

**Paço Municipal – Rua São Bento, 840 – Centro – CEP 14.801- 901 Telefone: (16) 3301-5143 Site: [www.araraquara.sp.gov.br](http://www.araraquara.sp.gov.br/) E-mail: edital@araraquara.sp.gov.br**

**05.02.01.** Os interessados suspensos do direito de licitar com a Administração, nos termos do artigo 87, III da Lei Federal nº 8.666/1993 e suas alterações, cujo conceito abrange a administração direta e indireta, as entidades com personalidades jurídicas de direito privado sob o seu controle e as fundações por ela instituídas ou mantidas, no prazo e nas condições do impedimento.

**05.02.02.** Os interessados que tenham sido declarados inidôneos por ato do Poder Público, nos termos do artigo 87, IV da Lei Federal nº 8.666/1993 e suas alterações;

**05.02.03.** Os interessados que estiverem em regime de falência, dissolução, liquidação ou concurso de credores SALVO OS QUE COMPROVAREM ESTAR EM RECUPERAÇÃO JUDICIAL CONFORME SÚMULA 50 DO TCE – SP.

> *"SÚMULA Nº 50 - Em procedimento licitatório, não pode a Administração impedir a participação de empresas que estejam em recuperação judicial, das quais poderá ser exigida a apresentação, durante a fase de habilitação, do Plano de Recuperação já homologado pelo juízo competente e em pleno vigor, sem prejuízo do atendimento a todos os requisitos de habilitação econômico-financeira estabelecidos no edital".*

**05.02.03.01.** Será permitida a participação de empresas em recuperação extrajudicial, desde que haja plano de recuperação devidamente homologado em juízo e em pleno vigor.

#### **VI. DO CREDENCIAMENTO NO SISTEMA E EFETIVA PARTICIPAÇÃO**

**06.01**. Para acesso ao sistema eletrônico, os interessados em participar do Pregão Eletrônico deverão dispor de chave de identificação e senha, pessoal e intransferível, obtidas junto às Agências do Banco do Brasil S.A. sediadas no País.

**06.02.** Os interessados deverão credenciar representantes, mediante a apresentação de procuração por instrumento público ou particular, com firma reconhecida, atribuindo poderes para formular lances de preços e praticar todos os demais atos e operações no sistema.

**06.03.** Em sendo sócio, proprietário, dirigente (ou assemelhado) da empresa proponente, deverá apresentar cópia do respectivo Estatuto ou Contrato Social, no qual estejam expressos seus poderes para exercer direitos e assumir obrigações em decorrência de tal investidura.

**06.04.** A chave de identificação e a senha terão validade de 01 (um) ano e poderão ser utilizadas em qualquer pregão eletrônico, salvo quando canceladas por solicitação do credenciado ou por iniciativa do Banco, devidamente justificado.

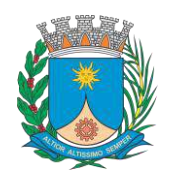

**Paço Municipal – Rua São Bento, 840 – Centro – CEP 14.801- 901 Telefone: (16) 3301-5143 Site: [www.araraquara.sp.gov.br](http://www.araraquara.sp.gov.br/) E-mail: edital@araraquara.sp.gov.br**

**06.05.** É de exclusiva responsabilidade do usuário o sigilo da senha, bem como seu uso em qualquer transação efetuada diretamente ou por seu representante, não cabendo ao Banco do Brasil S.A., ao provedor do sistema ou ao órgão promotor da licitação responsabilidade por eventuais danos decorrentes de uso indevido da senha, ainda que por terceiros.

**06.06.** O credenciamento do fornecedor e de seu representante legal junto ao sistema eletrônico implica a responsabilidade legal pelos atos praticados e a presunção de capacidade técnica para realização das transações inerentes ao pregão eletrônico.

**06.07.** A participação no Pregão Eletrônico se dará por meio da digitação da senha pessoal e intransferível do representante credenciado e subseqüente encaminhamento da proposta de preços, exclusivamente por meio do sistema eletrônico, observada data e horário limite estabelecidos.

**06.08.** O encaminhamento de proposta pressupõe o pleno conhecimento e atendimento às exigências de habilitação previstas no Edital. O fornecedor será responsável por todas as transações que forem efetuadas em seu nome no sistema eletrônico, assumindo como firmes e verdadeiras suas propostas e lances.

**06.09.** Caberá ao fornecedor acompanhar as operações no sistema eletrônico durante a sessão pública do pregão, ficando responsável pelo ônus decorrente da perda de negócios diante da inobservância de quaisquer mensagens emitidas pelo sistema ou de sua desconexão.

#### **VII. DO RECEBIMENTO E ABERTURA DAS PROPOSTAS E FORMULAÇÃO DOS LANCES**

**07.01.** As propostas serão recebidas até o horário previsto neste edital, após o que terá início a sessão pública do pregão eletrônico, com a divulgação das propostas de preços recebidas, passando o Pregoeiro a avaliar sua aceitabilidade.

**07.02.** O fornecedor **DEVERÁ ANEXAR no Site a proposta de preços**, através da opção DOCUMENTOS, em arquivos no formato zipfile (.zip), quando do envio da proposta. O tamanho do arquivo não poderá exceder a 2 Mb.

**07.02.01. Caso encontre dificuldade em anexar sua proposta, poderá descrever seu produto nas "INFORMAÇÕES ADICIONAIS", desde que informe a descrição e marca de todos os itens do lote e siga todas as exigências contidas no item "VIII – DA PROPOSTA", do edital.**

### **07.02.02. SE NÃO HOUVER TODAS AS DESCRIÇÕES DOS ITENS, INCLUSIVE MARCA, COMO ARQUIVO OU NAS INFORMAÇÕES ADICIONAIS A EMPRESA SERÁ DESCLASSIFICADA.**

**07.03.** Serão selecionados para a etapa competitiva de lances, o autor da oferta de valor mais baixo e os autores das ofertas com preços até 10% (dez por cento) superiores àquela para fazer novos lances

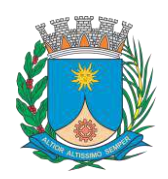

**Paço Municipal – Rua São Bento, 840 – Centro – CEP 14.801- 901 Telefone: (16) 3301-5143 Site: [www.araraquara.sp.gov.br](http://www.araraquara.sp.gov.br/) E-mail: edital@araraquara.sp.gov.br**

sucessivos até a proclamação do devedor, na forma do art. 4º, inciso VIII da Lei Federal nº 10.520/2002, ou até que se esgote o lapso temporal para oferta de lances.

**07.03.01.** Não havendo pelo menos 3 (três) ofertas nas condições definidas no caput, poderão os autores das melhores propostas, até o máximo de 3 (três), oferecer novos lances sucessivos, quaisquer que sejam os preços oferecidos.

**07.04.** Aberta a etapa competitiva, os representantes dos fornecedores deverão estar conectados ao sistema para participar da sessão de lances. A cada lance ofertado o participante será imediatamente informado de seu recebimento e respectivo horário de registro e valor.

**07.05.** Só serão aceitos lances cujos valores forem inferiores ao último lance que tenha sido anteriormente registrado no sistema, ou ao menos, inferior ao último lance enviado pelo próprio licitante, ainda que não cubra o menor lance.

**07.06.** Não serão aceitos dois ou mais lances de mesmo valor, prevalecendo aquele que for recebido e registrado em primeiro lugar.

**07.07.** Durante o transcurso da sessão pública, os participantes serão informados, em tempo real, do valor do menor lance registrado. O sistema não identificará o autor dos lances aos demais participantes.

**07.08.** No caso de desconexão com o Pregoeiro no decorrer da etapa competitiva do Pregão o sistema eletrônico poderá permanecer acessível aos licitantes para a recepção dos lances, retomando o Pregoeiro, quando possível, sua atuação no certame, sem prejuízos dos atos realizados.

**07.08.01.** Quando a desconexão persistir por tempo superior a dez minutos, a sessão do Pregão Eletrônico será suspensa e terá reinício somente após comunicação expressa aos participantes, através de mensagem eletrônica (*e-mail*) divulgando data e hora da reabertura da sessão.

**07.09.** A etapa de lances da sessão pública será encerrada mediante aviso de fechamento iminente dos lances, emitido pelo sistema eletrônico, após o que transcorrerá período de tempo de até trinta minutos, aleatoriamente determinado pelo sistema eletrônico, findo o qual será automaticamente encerrada a recepção de lances.

**07.10.** Facultativamente, o pregoeiro poderá encerrar a sessão pública mediante encaminhamento de aviso de fechamento iminente dos lances e subseqüente transcurso do prazo de trinta minutos, findo o qual será encerrada a recepção de lances. Neste caso, antes de anunciar o vencedor, o Pregoeiro poderá encaminhar pelo sistema eletrônico contraproposta diretamente ao proponente que tenha apresentado o lance de menor preço, para que seja obtido preço melhor, bem como decidir sobre sua aceitação.

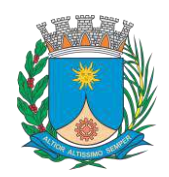

wu,

**GERÊNCIA DE LICITAÇÃO**

**Paço Municipal – Rua São Bento, 840 – Centro – CEP 14.801- 901 Telefone: (16) 3301-5143 Site: [www.araraquara.sp.gov.br](http://www.araraquara.sp.gov.br/) E-mail: edital@araraquara.sp.gov.br**

**07.11.** O sistema informará a proposta de menor preço imediatamente após o encerramento da etapa de lances ou, quando for o caso, após negociação e decisão pelo pregoeiro acerca da aceitação do lance de menor valor.

**07.12.** Caso não sejam apresentados lances, será verificada a conformidade entre a proposta de menor preço e valor estimado para a contratação.

#### **VIII. DA PROPOSTA**

**08.01.** A proposta deverá obedecer aos seguintes critérios:

**08.01.01.** Os preços deverão ser cotados em moeda corrente nacional, devendo o valor proposto corresponder à unidade solicitada, ou seja, o valor unitário para o lote;

**08.01.02.** Excepcionalmente, nos casos em que o valor unitário for inferior a um real, poderão ser aceitas propostas com duas casas decimais;

**08.02.** O prazo de validade da proposta é de 60 (sessenta) dias a contar da data de sua apresentação.

**08.03.** A proposta ofertada vincula o proponente, sendo de sua inteira responsabilidade o preço e demais condições apresentadas, salvo se, na forma do art. 43, § 6º da Lei Federal n. º 8.666/1993, restar provado motivo justo decorrente de fato superveniente, aceito pelo Município, oportunidade em que haverá a liberação do licitante do compromisso proposto.

**08.04.** Os preços propostos serão considerados completos e abrangem, além do lucro, todas as despesas e custos, como transportes e demais despesas, diretas ou indiretas, relacionadas com o fornecimento do objeto da presente licitação. Ainda abrangerá todos os tributos (impostos, taxas, emolumentos, contribuições fiscais e parafiscais), frete, carga, descarga e qualquer despesa, acessória e/ou necessária, não especificada neste Edital.

**08.05.** Os preços acordados serão fixos e irreajustáveis.

**08.06.** No caso de discordância entre valores numéricos e por extenso, prevalecerão estes últimos e, entre preços unitários e totais, os primeiros.

**08.07.** Serão desclassificadas as propostas que conflitem com as normas deste Edital ou da legislação em vigor.

**08.08.** Serão rejeitadas, por decisão do pregoeiro, as propostas que:

**08.08.01**. Estejam incompletas, isto é, não contenham informação (ões) suficiente (s) que permita (m) a perfeita identificação do objeto licitado;

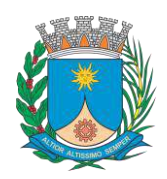

**Paço Municipal – Rua São Bento, 840 – Centro – CEP 14.801- 901 Telefone: (16) 3301-5143 Site: [www.araraquara.sp.gov.br](http://www.araraquara.sp.gov.br/) E-mail: edital@araraquara.sp.gov.br**

**08.08.02.** Contiverem qualquer limitação ou condição substancialmente contrastante com o presente Edital, ou seja, manifestamente inexequíveis, por decisão do Pregoeiro.

**08.08.03**. Estiverem acima do valor estimado conforme item XII do Edital.

**08.09.** O Município é considerado consumidor final, sendo que o licitante deverá obedecer ao texto fixado no Art. 155, § 2º, VII, b, da Constituição Federal de 1988.

**08.10. A marca (e/ou tipo e modelo, se for o caso) do objeto licitado deverá ser obrigatoriamente especificada, sob pena de desclassificação.**

#### **IX. DOS CRITÉRIOS DE JULGAMENTO**

**09.01.** Para julgamento, será adotado o critério de **MENOR PREÇO TOTAL DO LOTE**, observado os prazos para fornecimento, as especificações técnicas e demais condições definidas neste Edital.

**09.01.01.** As **especificações técnicas do objeto deverão estar em acordo com o Termo de Referência (Anexo I)**. Se a mesma não atender as especificações exigidas, a empresa será desclassificada.

**09.01.02.** Quando todos os licitantes forem inabilitados ou todas as propostas forem desclassificadas, a Administração poderá fixar aos licitantes o prazo de 08 (oito) dias úteis para a apresentação de nova documentação ou de outras propostas escoimadas das causas referidas no artigo 48 da Lei Federal nº 8.666/1993, conforme descrito em seu parágrafo 3º.

**09.02.** O Pregoeiro anunciará o licitante detentor da proposta ou lance de menor valor imediatamente após o encerramento da etapa de lances da sessão pública ou, quando for o caso, após negociação e decisão pelo Pregoeiro acerca da aceitação do lance de menor valor.

**09.03.** Se a proposta ou o lance de menor valor não for aceitável, o Pregoeiro examinará a proposta ou o lance subsequente, na ordem de classificação, verificando a sua aceitabilidade e procedendo à sua habilitação. Se for necessário, repetirá esse procedimento, sucessivamente, até a apuração de uma proposta ou lance que atenda ao Edital.

**09.04.** Ocorrendo as situações as quais se referem os itens 09.02 e 09.03 deste Edital, o Pregoeiro poderá negociar com o licitante para que seja obtido melhor preço.

**09.05.** Da sessão, o sistema gerará ata circunstanciada, na qual estarão registrados todos os atos do procedimento e as ocorrências relevantes.

#### **X. DA HABILITAÇÃO**

**10.01.** O licitante vencedor deverá apresentar **no prazo máximo de 2 (dois) dias úteis** após o término da sessão, a documentação original ou fotocópia autenticada via correio à GERÊNCIA DE LICITAÇÃO da

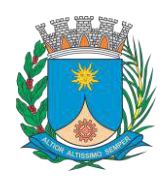

**Paço Municipal – Rua São Bento, 840 – Centro – CEP 14.801- 901 Telefone: (16) 3301-5143 Site: [www.araraquara.sp.gov.br](http://www.araraquara.sp.gov.br/) E-mail: edital@araraquara.sp.gov.br**

Prefeitura Municipal de Araraquara, localizada na Rua São Bento, nº 840, 3º andar, Centro, Araraquara – SP, ou pelo endereço eletrônico - e-mail: edital@araraquara.sp.gov.br com assinatura e autenticação digital.

**10.02.** Se o licitante desatender as exigências habilitatórias, o pregoeiro examinará a proposta subsequente, verificando a sua aceitabilidade e procederá conforme a ordem de classificação, e assim sucessivamente, até a apuração de uma proposta que atenda ao edital.

### **10.03. A documentação relativa à habilitação jurídica**, conforme o caso, consistirá em: **10.03.01**. **Cédula de identidade;**

**10.03.02. Registro comercial**, no caso de empresa individual;

**10.03.03. Ato constitutivo, estatuto ou contrato social em vigor**, devidamente registrado, em se tratando de sociedades comerciais, e, no caso de sociedades por ações, acompanhado de documentos de eleição de seus administradores;

**10.03.04. Inscrição do ato constitutivo**, no caso de sociedades civis, acompanhada de prova de diretoria em exercício;

**10.03.05. Decreto de autorização, em se tratando de empresa ou sociedade estrangeira em funcionamento no País, e ato de registro ou autorização para funcionamento expedido pelo órgão competente**, quando a atividade assim o exigir.

**10.03.06. Declaração de enquadramento de ME ou EPP** emitido pela Junta Comercial.

**10.04. A documentação relativa à regularidade fiscal e trabalhista**, conforme o caso, consistirá em:

**10.04.01.** Prova de inscrição no Cadastro de Pessoas Físicas **(CPF)**, em caso de empresa individual, ou Cadastro Nacional de Pessoas Jurídicas **(CNPJ)**;

**10.04.02. Prova de regularidade para com a Fazenda Federal** (aceitando-se, neste caso, a certidão conjunta expedida pela Receita Federal e Procuradoria da Fazenda Nacional, nos termos da Portaria Conjunta RFB/PGFN n° 03/07), a qual engloba Prova de regularidade relativa à Seguridade Social (INSS);

**10.04.03. Prova de regularidade com a Fazenda Estadual (Débitos Inscritos)** do domicílio ou sede do licitante ou outra equivalente na forma da lei;

**10.04.04. Prova de regularidade com a Fazenda Municipal (Débitos Mobiliários)** do domicílio ou sede do licitante ou outra equivalente na forma da lei;

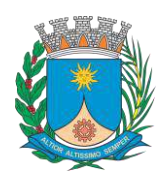

мī

**Paço Municipal – Rua São Bento, 840 – Centro – CEP 14.801- 901 Telefone: (16) 3301-5143 Site: [www.araraquara.sp.gov.br](http://www.araraquara.sp.gov.br/) E-mail: edital@araraquara.sp.gov.br**

**10.04.05.** Prova de regularidade relativa ao **Fundo de Garantia por Tempo de Serviço (FGTS)**, demonstrando situação regular no cumprimento dos encargos sociais instituídos por lei.

**10.04.06.** Prova de **inexistência de débitos inadimplidos perante a Justiça do Trabalho**, mediante a apresentação de certidão negativa, nos termos do Título VII – A da Consolidação das Leis do Trabalho, aprovada pelo Decreto Lei nº 5.452, de 1º de maio de 1943 **(CNDT)**;

**10.04.07.** A responsabilidade pela exatidão, atualização e veracidade das declarações é exclusivamente das firmas licitantes que as fornecerem à Administração – Acordão TCU 298/2011 Plenário (sumário).

**10.04.08.** A utilização dos benefícios concedidos pela Lei Complementar 123/2006 por licitante que não se enquadra na definição legal reservada a essa categoria configura fraude ao certame, sujeitando a mesma à aplicação de penalidade de impedimento de licitar e contratar com a Administração Pública, pelo prazo de até 05 (cinco) anos, sem prejuízo das multas previstas neste Edital e das demais cominações legais.

**10.04.09.** Se necessário, no momento imediatamente anterior à assinatura do contrato, a Secretaria Municipal de Administração poderá, mediante diligência, solicitar demonstrativos contábeis e/ou outros documentos que julgue necessários, a fim de ratificar o atendimento, pelas licitantes, às exigências da Lei Complementar 123/2006 e do Decreto Federal 8.538/2015.

**10.04.10.** *OBS.: das certidões que não constarem data de validade estipulada, considerarse-ão validas aquelas que estiverem dentro do prazo de 06 (meses) a contar da data de sua expedição.*

**10.05. A documentação relativa à qualificação econômico-financeira** limitar-se-á a:

**10.05.01. Balanço patrimonial e demonstrações contábeis do último exercício social**, (*que deverá conter a assinatura do sócio e contador e/ou de técnico em contabilidade, nos moldes do disposto no art. 12, §§1° e 2°, do Decreto-Lei n° 9295/1946*) já exigíveis e apresentados na forma da lei, que comprovem a boa situação financeira da empresa, vedada a sua substituição por balancetes ou balanços provisórios, podendo ser atualizados por índices oficiais quando encerrado há mais de 3 (três) meses da data de apresentação da proposta;

**10.05.02.** Somente empresas, que ainda não tenham completado seu primeiro exercício fiscal, poderão comprovar sua capacidade econômico-financeira por meio de balancetes mensais, conforme o disposto na Lei Federal nº 8.541, de 1992;

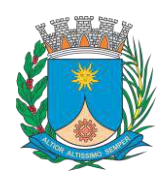

**GERÊNCIA DE LICITAÇÃO**

**Paço Municipal – Rua São Bento, 840 – Centro – CEP 14.801- 901 Telefone: (16) 3301-5143 Site: [www.araraquara.sp.gov.br](http://www.araraquara.sp.gov.br/) E-mail: edital@araraquara.sp.gov.br**

**10.05.03.** A empresa deverá **apresentar as fórmulas** dos itens 10.05.04 e 10.05.05, devidamente **assinadas pelo sócio e pelo contador responsável e/ou de técnico em contabilidade**, nos moldes do disposto no art. 12, §§1° e 2°, do Decreto-Lei n° 9295/1946, para a comprovação da boa situação financeira da empresa, que dar-se-á, **SOB PENA DE INABILITAÇÃO**, por índices que atendam aos limites estabelecidos abaixo:

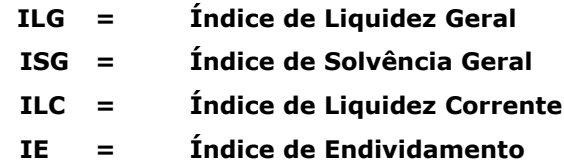

**10.05.04.** As **fórmulas para os índices ILG, ISG e ILC**, são as que seguem abaixo, sendo que o resultado dos três índices deve ser igual ou maior a **1,0 (um vírgula zero)**:

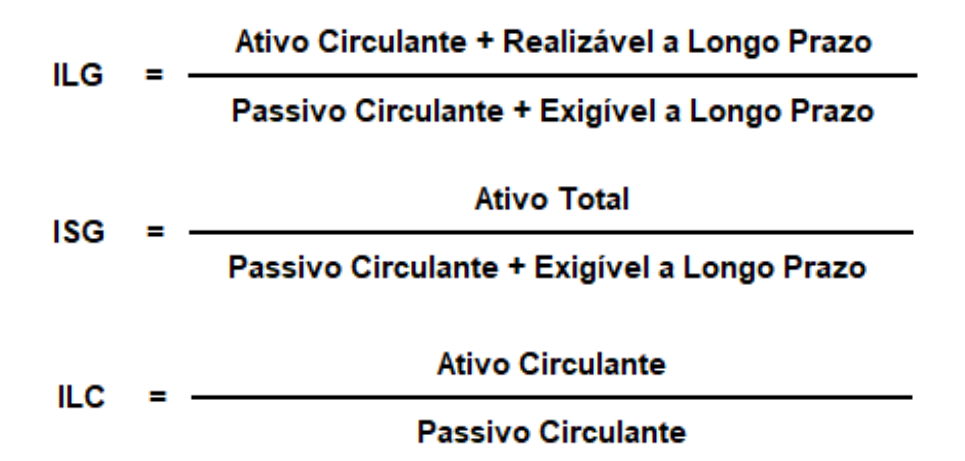

**10.05.05.** A fórmula para o **IE** é a que segue abaixo, sendo que o resultado deverá ser **menor ou igual a 0,70 (setenta centésimos)**.

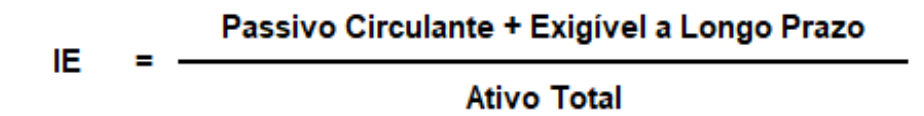

**10.06. Certidão negativa de falência ou concordata** ainda vigente, de acordo com a legislação anterior, bem como da recuperação judicial e extrajudicial, expedida pelo distribuidor da sede da pessoa jurídica, ou execução patrimonial, expedida no domicílio da pessoa física;

*10.06.01. OBS.: As empresas em recuperação judicial e extrajudicial deverão apresentar, no envelope – Habilitação, Plano de Recuperação já homologado pelo Juiz competente e em pleno vigor, sem prejuízo do atendimento a todos os requisitos de habilitação econômico-financeiro estabelecidos no edital, conforme Súmula 50 do TCE/SP.*

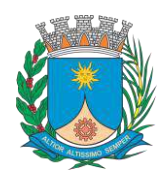

мī

**GERÊNCIA DE LICITAÇÃO**

**Paço Municipal – Rua São Bento, 840 – Centro – CEP 14.801- 901 Telefone: (16) 3301-5143 Site: [www.araraquara.sp.gov.br](http://www.araraquara.sp.gov.br/) E-mail: edital@araraquara.sp.gov.br**

**10.07.** Atestado(s) de capacidade técnica, fornecido(s) em papel timbrado por pessoa jurídica de direito público ou privado que comprove(m) a aptidão para desempenho da atividade pertinente e compatibilidade com o objeto licitado.

**10.08. Declaração da empresa de que não possui, em seu quadro de pessoal, empregado (s) menor (es)** de 18 (dezoito) anos em trabalho noturno, perigoso ou insalubre e, de qualquer trabalho a menores de 16 (dezesseis) anos, salvo na condição de aprendiz, a partir de 14 (quatorze) anos, nos termos do artigo 7º, inciso XXXIII, da Constituição Federal e artigo 27, inciso V, da Lei Federal nº 8.666/1993**, conforme Anexo IV.**

**10.09. Apresentar declaração de Inexistência de Impedimento Legal para Licitar ou Contratar** com a Administração conforme modelo do **Anexo VI** (em papel timbrado da empresa e assinada por seu representante legal);

**10.10. Apresentar declaração de Pleno Atendimento aos Requisitos de Habilitação** conforme modelo do **Anexo VII** em papel timbrado da empresa e assinada por seu representante legal;

**10.11.** Os documentos citados nos itens *10.03, 10.04* e 10.06 poderão ser substituídos pelo Certificado de Registro Cadastral emitido pela Prefeitura do Município de Araraquara.

**10.12.** Os documentos necessários bem como CRC Digital a ser preenchido, poderão ser encontrados no endereço: [http://www.araraquara.sp.gov.br/transparencia-licitacoes-e-contratos/portal-da-transparencia](http://www.araraquara.sp.gov.br/transparencia-licitacoes-e-contratos/portal-da-transparencia-licitacoes-e-contratos)[licitacoes-e-contratos](http://www.araraquara.sp.gov.br/transparencia-licitacoes-e-contratos/portal-da-transparencia-licitacoes-e-contratos)

**10.13.** Caso a empresa tenha interesse em obter o Certificado de Registro Cadastral deverá acessar o endereço: http://www.araraquara.sp.gov.br/transparencia-licitacoes-e-contratos/portal-da-transparencialicitacoes-e-contratos, consultar os documentos necessários e preencher o CRC Digital em até 03 (três) dias anteriores à data da abertura dos envelopes. Dúvidas poderão ser sanadas através do telefone (16) 3301- 5091, com Winia.

**10.14.** Os concorrentes já inscritos, cujas certidões negativas estiverem vencidas, deverão fazer a atualização do Certificado de Registro Cadastral até à data marcada para abertura dos envelopes.

**10.14.01.** A atualização poderá ser requerida preferencialmente no endereço: [http://www.araraquara.sp.gov.br/transparencia-licitacoes-e-contratos/portal-da-transparencia-licitacoes-e](http://www.araraquara.sp.gov.br/transparencia-licitacoes-e-contratos/portal-da-transparencia-licitacoes-e-contratos)[contratos](http://www.araraquara.sp.gov.br/transparencia-licitacoes-e-contratos/portal-da-transparencia-licitacoes-e-contratos) , ou ainda por comparecimento à Prefeitura do Município de Araraquara, no 3º andar, Gerência de Licitação, munidos dos documentos necessários.

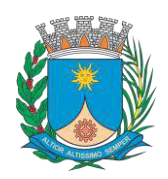

**Paço Municipal – Rua São Bento, 840 – Centro – CEP 14.801- 901 Telefone: (16) 3301-5143 Site: [www.araraquara.sp.gov.br](http://www.araraquara.sp.gov.br/) E-mail: edital@araraquara.sp.gov.br**

**10.15.** Constatando o atendimento das exigências previstas no Edital, o licitante será declarado vencedor, sendo adjudicado o objeto da licitação e homologado o procedimento pela autoridade competente.

**10.16.** Havendo recurso, o pregoeiro apreciará os mesmos e, caso não reconsidere sua posição, caberá à autoridade competente a decisão em grau final.

**10.17.** Após a habilitação, poderá a licitante ser desqualificada por motivo relacionado com a capacidade jurídica, regularidade fiscal, qualificação econômico-financeira, qualificação técnica e/ou inidoneidade, em razão de fatos supervenientes ou somente conhecidos após o julgamento.

#### **XI. PARTICIPAÇÃO DE MICROEMPRESAS E EMPRESAS DE PEQUENO PORTE**

**11.01.** A comprovação de regularidade fiscal das microempresas e empresas de pequeno porte somente será exigida para efeito de assinatura do contrato, no entanto, por ocasião da participação no certame, deverão apresentar toda a documentação exigida para efeito de comprovação de regularidade fiscal, mesmo que esta apresente alguma restrição.

**11.01.01.** Havendo alguma restrição na comprovação da regularidade fiscal, será assegurado, às mesmas, o prazo de 05 (cinco) dias úteis, cujo termo inicial corresponderá ao momento em que o proponente for declarado o vencedor do certame, prorrogáveis por igual período, a critério da Administração Pública, para a regularização da documentação, pagamento ou parcelamento do débito, e emissão de eventuais certidões negativas ou positivas, com efeito, de certidão negativa (Lei Complementar nº 147 de 2014).

**11.01.02.** A não-regularização da documentação, no prazo previsto no *item 11.01.01*, implicará decadência do direito à contratação, sem prejuízo das sanções previstas no Art. 81 da Lei Federal nº 8.666/1993, sendo facultado à Administração convocar os licitantes remanescentes, na ordem de classificação, para a assinatura do contrato, ou revogar a licitação.

#### **XII. DO VALOR ESTIMADO PARA A CONTRATAÇÃO**

*12.01.* **O VALOR ESTIMADO PARA A CONTRATAÇÃO É DE R\$ 391.980,56 (trezentos e noventa e um mil e novecentos e oitenta reais e cinquenta e seis centavos)**, encontrando-se em conformidade com estimativa de preços, mediante cotação, devidamente juntada no processo administrativo, do qual se originou o presente certame.

**12.02.** Os preços acordados serão fixos e irreajustáveis.

#### **XIII. DA IMPUGNAÇÃO AO EDITAL E RECURSOS**

**13.01.** Impugnações ao ato convocatório do pregão serão recebidos até 02 (dois) dias úteis antes da data fixada para abertura do mesmo, através do e-mail [edital@araraquara.sp.gov.br.](mailto:edital@araraquara.sp.gov.br)

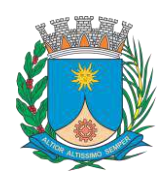

**Paço Municipal – Rua São Bento, 840 – Centro – CEP 14.801- 901 Telefone: (16) 3301-5143 Site: [www.araraquara.sp.gov.br](http://www.araraquara.sp.gov.br/) E-mail: edital@araraquara.sp.gov.br**

**13.01.01.** Caberá ao pregoeiro decidir sobre a impugnação, de maneira motivada, no prazo de 24 (vinte e quatro) horas.

**13.01.02.** Deferida a impugnação do ato convocatório, será designada nova data para realização do certame.

**13.02.** Ao final da sessão, o proponente que desejar recorrer contra decisões do Pregoeiro poderá fazê-lo, manifestando sua intenção com registro da síntese das suas razões até o final da sessão, sendo-lhe facultado juntar memoriais no prazo de 03 (três) dias úteis. Os interessados ficam, desde logo, intimados a apresentar contrarrazões em igual prazo, que começará a correr do término do prazo do recorrente.

**13.03.** Os recursos e contrarrazões serão aceitos se forem protocoladas por meio do endereço eletrônico, email: edital@araraquara.sp.gov.br ou PROTOCOLADAS DIRETAMENTE na Gerência de Licitação da Secretaria Municipal de Administração, cujo endereço consta do preâmbulo deste Edital, aos cuidados da autoridade competente.

**13.04.** A falta de manifestação imediata e motivada do licitante importará a decadência do direito de recurso e a adjudicação ao vencedor do certame.

**13.05.** Os recursos contra decisões do pregoeiro terão efeito suspensivo.

**13.06.** Os recursos interpostos em face dos atos do pregoeiro serão julgados pela autoridade competente superior, conforme disposição do Art. 109 § 4º da Lei Federal 8.666/1993.

**13.07.** O acolhimento de recurso importará a invalidação apenas dos atos insuscetíveis de aproveitamento.

**13.08.** Não serão aceitas as impugnações e recursos apresentados fora do prazo legal, subscrito por representante não habilitado legalmente, ou não identificado no processo para responder pelo proponente.

**13.09**. A decisão em grau de recurso será definitiva, e dela dar-se-á conhecimento mediante publicação, de acordo com o disposto no Art. 9º do Decreto Municipal nº 8.257/2005.

#### **XIV. DA ADJUDICAÇÃO, HOMOLOGAÇÃO, VIGÊNCIA, GARANTIA E ASSINATURA DO CONTRATO**

**14.01.** Cumpridas as etapas previstas nos itens e inexistindo recursos, ou na sua existência sendo estes resolvidos, será adjudicado para empresa vencedora e a autoridade competente homologará o resultado da licitação.

**14.02.** O **prazo de vigência contratual será de 36 (trinta e seis) meses** contados a partir da assinatura do contrato, não prorrogáveis/aditáveis.

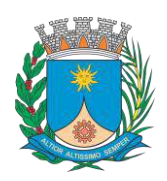

**Paço Municipal – Rua São Bento, 840 – Centro – CEP 14.801- 901 Telefone: (16) 3301-5143 Site: [www.araraquara.sp.gov.br](http://www.araraquara.sp.gov.br/) E-mail: edital@araraquara.sp.gov.br**

**14.02.01**. Durante a vigência do contrato o usuário terá direito as atualizações do software e outros benefícios como: licenças, suporte técnico e outros.

**14.03. Garantias do produto:** mínima de 36 meses ou vigência do contrato.

**14.04.** O licitante classificado em primeiro lugar terá o prazo de 05 (cinco) dias úteis, a contar da data do recebimento da convocação pela Secretaria, para assinar o contrato. O prazo de convocação poderá ser prorrogado uma única vez, por igual período, desde que ocorra motivo justificado, aceito pela Secretaria Municipal de Administração.

#### **XV. DOS PRAZOS, DAS CONDIÇÕES E DO LOCAL DE ENTREGA DO OBJETO DA LICITAÇÃO**

**15.01. Prazo de Entrega:** imediatamente após recebimento da nota de empenho ou outro instrumento equivalente.

**15.02. Local de Entrega:** Os produtos deverão ser **entregues para a Secretaria Municipal de Obras e Serviços Públicos,** localizada na Rua São Bento, nº 840 – Centro, 5° andar. Telefone: (16) 3301-5180, das 10:00h às 16:00h.

**15.03.** Correrão por conta da contratada todas as despesas decorrentes da entrega.

**15.04.** Caso o fornecimento não corresponda ao exigido no instrumento convocatório, a contratada deverá providenciar sua adequação urgentemente, contados da data de notificação expedida pela contratante, visando o atendimento das especificações, sem prejuízo da incidência das sanções previstas no instrumento convocatório, na Lei n.º 8.666/93.

#### **XVI. DAS CONDIÇÕES DE RECEBIMENTO DO OBJETO**

**16.01.** O objeto da presente licitação será recebido provisoriamente nas condições e no local e endereço indicado no **item XV**, pela Secretaria solicitante, acompanhada da respectiva nota fiscal/fatura**.** 

**16.02.** Por ocasião da entrega, a Contratada deverá colher no respectivo comprovante: a data, o nome, o cargo, a assinatura e o número do Registro Geral (RG), do servidor da Contratante responsável pelo recebimento.

**16.03.** Constatadas irregularidades no objeto contratual, o Contratante poderá:

**16.03.01.** Se disser respeito à especificação, rejeitá-lo no todo ou em parte, determinando sua substituição ou rescindindo a contratação, sem prejuízo das penalidades cabíveis;

**16.03.01.01.** Na hipótese de substituição, a Contratada deverá fazê-la em conformidade com a indicação da Secretaria requisitante, no prazo máximo de 05 (cinco) dias corridos, contados da notificação por escrito, mantido o preço inicialmente contratado.

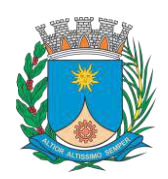

**Paço Municipal – Rua São Bento, 840 – Centro – CEP 14.801- 901 Telefone: (16) 3301-5143 Site: [www.araraquara.sp.gov.br](http://www.araraquara.sp.gov.br/) E-mail: edital@araraquara.sp.gov.br**

**16.03.02.** Se disser respeito à diferença de quantidade ou de partes, determinar sua complementação ou rescindir a contratação, sem prejuízo das penalidades cabíveis;

**16.03.02.01.** Na hipótese de complementação, a Contratada deverá fazê-la em conformidade com a indicação do Contratante, no prazo máximo de 05 (cinco) dias corridos, contados da notificação por escrito, mantido o preço inicialmente contratado.

**16.04.** O recebimento do objeto dar-se-á definitivamente, uma vez verificado o atendimento integral do funcionamento das licenças.

#### **XVII. DA FORMA DE PAGAMENTO**

**17.01.** O prazo do pagamento devido pelo Município é de até 30 (trinta) dias, contados a partir do recebimento do objeto licitado, mediante apresentação da nota fiscal/fatura devidamente atestada pelo setor requisitante.

**17.02.** As notas fiscais/faturas que apresentarem incorreções serão devolvidas à Contratada e seu vencimento será contado da data do seu retorno devidamente regularizada.

**17.02.01.** As notas fiscais/faturas deverão apresentar nas informações complementares número de empenho, banco, agência e conta para depósito.

**17.03.** O pagamento será feito pela tesouraria da Prefeitura Municipal, por ordem bancária.

**17.04**. Ocorrendo atraso no pagamento da fatura ou nota fiscal, o valor devido pelo MUNICÍPIO será atualizado pela variação "pro-rata die" pelo IPCA/IBGE desde a data do vencimento até a data do efetivo pagamento, sem prejuízo da incidência de juros moratórios equivalentes à caderneta de poupança, na forma do art.1-F da Lei Federal nº 9.494/1997, devidos nas mesmas condições.

### **XVIII. DAS OBRIGAÇÕES E RESPONSABILIDADES 18.01. Da contratada:**

**18.01.01.** A CONTRATADA arcará com todas as despesas decorrentes da entrega.

**18.01.02**. A CONTRATADA deverá providenciar adequação caso o fornecimento não corresponda ao exigido no instrumento convocatório, visando o atendimento das especificações, sem prejuízo da incidência das sanções previstas no instrumento convocatório, na Lei n.º 8.666/93

**18.01.03**. Por ocasião da entrega, a CONTRATADA deverá colher no respectivo comprovante: a data, o nome, o cargo, a assinatura e o número do Registro Geral (RG), do servidor da Contratante responsável pelo recebimento.

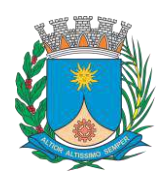

**Paço Municipal – Rua São Bento, 840 – Centro – CEP 14.801- 901 Telefone: (16) 3301-5143 Site: [www.araraquara.sp.gov.br](http://www.araraquara.sp.gov.br/) E-mail: edital@araraquara.sp.gov.br**

**18.01.04.** Na hipótese de substituição ou complementação, a CONTRATADA deverá fazê-la em conformidade com a indicação da Secretaria requisitante, no prazo máximo de 05 (cinco) dias corridos, contados da notificação por escrito, mantido o preço inicialmente contratado.

**18.01.05.** A CONTRATADA arcará com todos os encargos, incidentes, sejam da seguridade social, trabalhista, tributária, fiscal, securitária, comercial, civil, criminal, previdenciária, de acidentes de trabalho, ou indenizações de qualquer natureza devidas a seus empregados, dirigentes, prepostos envolvidos no trabalho pertinente ao objeto de licitação, bem como responderá por quaisquer danos ou prejuízos porventura causados ao CONTRATANTE ou a terceiros, eximindo-se a CONTRATANTE de qualquer responsabilidade solidária ou subsidiária.

#### **18.02. Da contratante:**

**18.02.01.** Emitir nota de empenho e contrato, autorizando a entrega do objeto.

**18.02.02.** A CONTRATANTE será responsável por ocasião do recebimento, assinar o comprovante de entrega com a data, o nome, o cargo e o número do Registro Geral (RG).

**18.02.03.** Constatadas irregularidades no objeto fornecido, a CONTRATANTE poderá:

**18.02.03.01.** Se disser respeito à especificação, rejeitá-lo no todo ou em parte, determinando sua substituição ou rescindindo a contratação, sem prejuízo das penalidades cabíveis;

**18.02.03.02.** Se disser respeito à diferença de quantidade ou de partes, determinar sua complementação ou rescindir a contratação, sem prejuízo das penalidades cabíveis.

**18.02.04.** Providenciar os pagamentos das faturas apresentadas no prazo estabelecido.

**18.02.05.** Notificar formalmente a CONTRATADA, da aplicação de eventuais multas.

**18.02.06.** A CONTRATANTE poderá determinar rescisão contratual por ato administrativo unilateral e escrito, nos casos do art. 78, inciso I a XII e XVII da Lei Federal n.º 8.666/1993.

#### **XIX. DAS SANÇÕES PARA O CASO DE INADIMPLEMENTO**

**19.01.** O licitante que deixar de entregar quaisquer documentos exigidos no Edital ou apresentar documentação falsa para o certame, ensejar o retardamento da execução de seu objeto, não mantiver a proposta ou lance, não celebrar o contrato ou instrumento equivalente, falhar ou fraudar a execução do contrato, comportar-se de modo inidôneo ou cometer fraude fiscal, ficará impedido de licitar e contratar com a Administração Pública, pelo prazo de até 05 (cinco) anos, garantida a prévia defesa, sem prejuízo das multas previstas em edital e no contrato e das demais cominações legais.

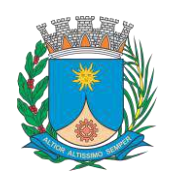

мī

**Paço Municipal – Rua São Bento, 840 – Centro – CEP 14.801- 901 Telefone: (16) 3301-5143 Site: [www.araraquara.sp.gov.br](http://www.araraquara.sp.gov.br/) E-mail: edital@araraquara.sp.gov.br**

**19.02.** O licitante sujeitar-se-á, ainda, às sanções de: advertência, multa e declaração de inidoneidade, sendo que as sanções de suspensão descritas no item anterior e declaração de inidoneidade poderão ser cumuladas com multa, sem prejuízo da rescisão contratual.

**19.02.01.** Nas penalidades de declaração de inidoneidade, o prazo para defesa prévia é de 10 (dez) dias da abertura de vista do processo ao interessado.

**19.03.** As multas poderão ser cumulativas, reiteradas e aplicadas em dobro, sempre que se repetir o motivo.

**19.04.** Ocorrendo atraso na execução/entrega do objeto contratado será aplicada multa moratória de 0,3% (zero vírgula três por cento) por dia de atraso, até o limite de 20 % (vinte por cento) sobre o valor total do contrato, referente ao lote vencido.

**19.05.** Pela inexecução total ou parcial do fornecimento objeto desta Contratação, ou por atraso injustificado da empresa licitante, poderão ser aplicadas às inadimplentes multas de 10% (dez por cento) do valor do contrato, sem prejuízo da rescisão contratual nos termos dos artigos 78, 79 e 80, bem como das sanções e multas previstas nos artigos 86, 87 e 88 da Lei Federal n.º 8.666/93 atualizadas por Legislações posteriores.

**19.05.01.** A rescisão contratual decorrente do não cumprimento das obrigações do edital poderá acarretar à Contratada, a aplicação de multa de 10% (dez por cento) do valor do contrato, independentemente das penalidades administrativas a serem impostas.

**19.06.** A multa, aplicada após regular processo administrativo, será descontada da (s) fatura (s), cobrada judicialmente ou extrajudicialmente, a critério do Município.

**19.07.** Da intenção de aplicação de quaisquer das penalidades previstas, será concedido prazo para defesa prévia de 05 (cinco) dias úteis a contar da notificação.

**19.08.** Da aplicação da sanção caberá recurso no prazo de 05 (cinco) dias úteis a contar da publicação de acordo com o disposto no Art. 9º do Decreto Municipal nº 8.257/2005.

**19.09.** Os recursos interpostos em face da aplicação das penalidades serão julgados pela autoridade superior, conforme disposição do Art.109 § 4º da Lei Federal nº 8.666/1993.

**19.10.** As penalidades serão obrigatoriamente registradas, esgotada a fase recursal, no Cadastro de Fornecedores do Município, no caso de impedimento do direito de licitar e contratar, o licitante terá seu cadastro cancelado por igual período.

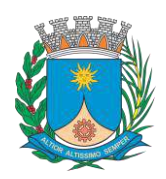

мī

**GERÊNCIA DE LICITAÇÃO**

**Paço Municipal – Rua São Bento, 840 – Centro – CEP 14.801- 901 Telefone: (16) 3301-5143 Site: [www.araraquara.sp.gov.br](http://www.araraquara.sp.gov.br/) E-mail: edital@araraquara.sp.gov.br**

#### **XX. DOS ENCARGOS / TRIBUTOS / TAXAS / SEGUROS**

**20.01.** A CONTRATADA arcará com todos os encargos, incidentes, sejam da seguridade social, trabalhista, tributária, fiscal, securitária, comercial, civil, criminal, previdenciária, de acidentes de trabalho, ou indenizações de qualquer natureza devidas a seus empregados, dirigentes, prepostos envolvidos no trabalho pertinente ao objeto de licitação, bem como responderá por quaisquer danos ou prejuízos porventura causados ao CONTRATANTE ou a terceiros, eximindo-se a CONTRATANTE de qualquer responsabilidade solidária ou subsidiária.

**20.02.** Arcar com todas as despesas e ônus decorrentes de eventual execução de trabalho em horário extraordinário (diurno, noturno, domingos e feriados).

#### **XXI - DA GARANTIA DO PRODUTO E DA GARANTIA CONTRATUAL**

**21.01. Garantia do produto:** mínima de 36 meses ou vigência do contrato.

**21.02. Garantia contratual**: Não será exigida a prestação de garantia para a transação comercial resultante desta licitação.

#### **XXII - DA RESCISÃO**

**22.01.** Este contrato será rescindido de pleno direito e para todos os fins em caso de liquidação ou dissolução, concordatas ainda vigentes nos termos da legislação anterior, recuperação judicial e extrajudicial e decretação de falência da CONTRATADA.

**22.02.** O contrato também será rescindido de pleno direito na hipótese de reorganização empresarial, por via de fusão, cisão ou incorporação, sem que os sócios/quotistas da CONTRATADA mantenham o mesmo CNPJ, e no mínimo 50% (cinquenta por cento) do capital da empresa resultante da reorganização, desde que coloque em risco a execução do contrato.

**22.03**. O contrato poderá ser rescindido, assegurada a ampla defesa, nos seguintes casos:

**22.03.01.** Inadimplemento das cláusulas contratuais.

**22.03.02.** Razões de interesse público, devidamente comprovado.

**22.03.03.** Ocorrência de caso fortuito ou de força maior, regularmente comprovada, nas quais se inserem cancelamento ou alteração do contrato de repasse que subsidia este contrato.

**22.04.** A rescisão contratual poderá ser determinada por ato administrativo unilateral e escrito do CONTRATANTE, nos casos do art. 78, inciso I a XII e XVII da Lei Federal n.° 8.666/1993, ou de forma amigável, por acordo entre as partes desde que haja conveniência por parte da Administração, ou ainda judicialmente, nos termos da lei regente.

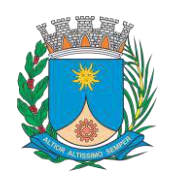

ñ0

**Paço Municipal – Rua São Bento, 840 – Centro – CEP 14.801- 901 Telefone: (16) 3301-5143 Site: [www.araraquara.sp.gov.br](http://www.araraquara.sp.gov.br/) E-mail: edital@araraquara.sp.gov.br**

**22.05.** A rescisão contratual, por culpa da CONTRATADA, acarretará a aplicação de multa equivalente a 10% do valor do contrato, independentemente das demais penalidades administrativas a serem impostas por infrações contratuais específicas

**22.06.** Em qualquer caso, é assegurada ampla defesa à CONTRATADA, a ser dirigida à Gerência de Licitações e Contratos, nos termos da Lei 8.666/1993.

### **XXIII. DA TRANSFERÊNCIA / SUBCONTRATAÇÃO**

**23.01**. É vedado a CONTRATADA ceder, transferir ou subcontratar, total ou parcialmente, o objeto do Contrato.

#### **XXIV. DAS DISPOSIÇÕES FINAIS**

**24.01**. As normas disciplinadoras deste Pregão serão sempre interpretadas em favor da ampliação da disputa entre os interessados, desde que não comprometam o interesse da Administração, a finalidade e a segurança da contratação.

**24.02**. É facultada ao Pregoeiro, ou à autoridade competente, em qualquer fase da licitação, a promoção de diligência destinada a esclarecer ou complementar a instrução do processo, vedada a inclusão posterior de documento ou informação que deveria constar no ato da sessão pública.

**24.03.** A autoridade competente para determinar a contratação poderá revogar a licitação em face de razões de interesse público derivadas de fato superveniente devidamente comprovado, pertinente e suficiente para justificar tal conduta, devendo anulá-la por ilegalidade, de ofício ou por provocação de qualquer pessoa, mediante ato escrito e fundamentado.

**24.04.** A participação na presente licitação implica em concordância tácita, por parte do licitante, com todos os termos e condições deste Edital e das cláusulas contratuais já estabelecidas.

**24.05.** As dúvidas e os casos omissos serão solucionados pelo Pregoeiro, com base na disposição da legislação brasileira em vigor.

**24.06.** Para conhecimento do público, expede-se o presente Edital, que é afixado no Quadro de Aviso no Paço Municipal, publicado na Imprensa Local, Diário Oficial do Estado de São Paulo, e Portal da Transparência do Município de Araraquara, sito: [http://www.araraquara.sp.gov.br/transparencia-gestao-e](http://www.araraquara.sp.gov.br/transparencia-gestao-e-financas/portal-da-transparencia-administracao)[financas/portal-da-transparencia-administracao](http://www.araraquara.sp.gov.br/transparencia-gestao-e-financas/portal-da-transparencia-administracao)

**24.07.** Fica eleito o Foro da Comarca de Araraquara, renunciando a outros por mais privilegiados que sejam para dirimir as questões oriundas deste Pregão.

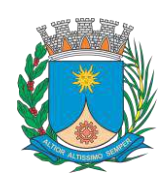

**WUT** ∩lha

**GERÊNCIA DE LICITAÇÃO**

**Paço Municipal – Rua São Bento, 840 – Centro – CEP 14.801- 901 Telefone: (16) 3301-5143 Site: [www.araraquara.sp.gov.br](http://www.araraquara.sp.gov.br/) E-mail: edital@araraquara.sp.gov.br**

#### **ANEXOS DO EDITAL:**

**ANEXO I** – TERMO DE REFERÊNCIA;

**ANEXO II** - MODELO DE PROPOSTA COMERCIAL;

**ANEXO III** - MINUTA DE CONTRATO;

**ANEXO IV** - MODELO DE DECLARAÇÃO DE CUMPRIMENTO DO DISPOSTO NO INC. XXXIII DO ART. 7º DA CONSTITUIÇÃO FEDERAL;

**ANEXO V** - MODELO DE DECLARAÇÃO DE ENQUADRAMENTO DE MICROEMPRESA OU EMPRESA DE

PEQUENO PORTE OU DE REENQUADRAMENTO;

**ANEXO VI** - MODELO DE DECLARAÇÃO DE INEXISTÊNCIA DE FATO IMPEDITIVO;

**ANEXO VII** - MODELO DE DECLARAÇÃO DE PLENO ATENDIMENTO AOS REQUISITOS DE HABILITAÇÃO;

**ANEXO VII.A** - MODELO DE DECLARAÇÃO DE PLENO ATENDIMENTO AOS REQUISITOS DE HABILITAÇÃO

ESPECIFICA PARA MICROEMPRESAS (ME) OU EMPRESA DE PEQUENO PORTE (EPP)

**ANEXO VIII** - MODELO DECLARAÇÃO DE DOCUMENTOS À DISPOSIÇÃO DO TRIBUNAL

**ANEXO IX -** PLANILHA DE PREÇOS ESTIMADOS

Araraquara, 02 de dezembro de 2021.

### **ANTONIO ADRIANO ALTIERI Secretária Municipal de Administração**

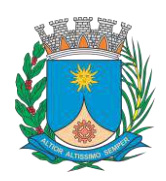

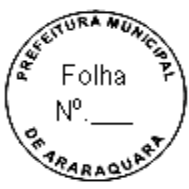

**GERÊNCIA DE LICITAÇÃO**

**Paço Municipal – Rua São Bento, 840 – Centro – CEP 14.801- 901 Telefone: (16) 3301-5143 Site: [www.araraquara.sp.gov.br](http://www.araraquara.sp.gov.br/) E-mail: edital@araraquara.sp.gov.br**

> **ANEXO I TERMO DE REFERÊNCIA**

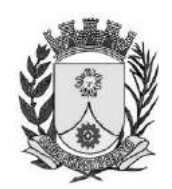

**MUNICÍPIO DE ARARAQUARA**

**SECRETARIA MUNICIPAL DE OBRAS E SERVIÇOS PÚBLICOS**

#### **OBJETO DA CONTRATAÇÃO:**

Contratação de empresa especializada no fornecimento de licenças do **SOFTWARE AUTODESK ARCHITECTURE ENGINEERING & CONSTRUCTION COLLECTION IC NEW SINGLE-USER ELD SUBSCRIPTION** e para prestação de serviço de suporte, manutenção, atualização de versões, treinamento e consultoria. **PELO PERIODO DE 36 (TRINTA E SEIS) MESES".**

#### **A) QUANTITATIVO DE LICENÇAS:**

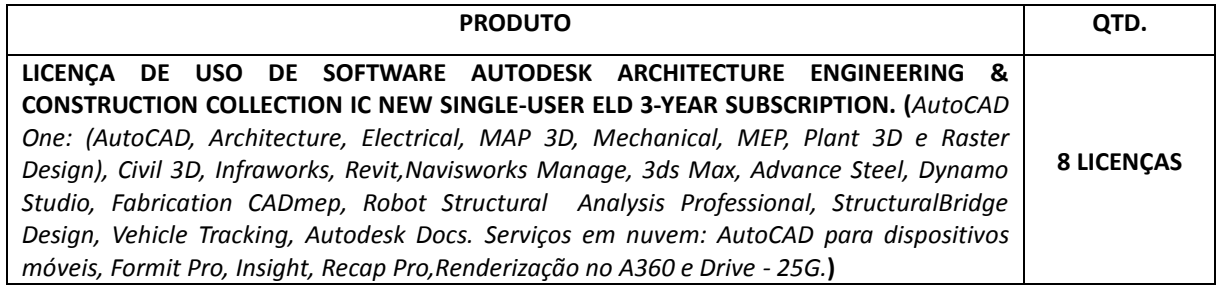

#### *\*OBS:*

*\*Durante a vigência do contrato o usuário terá direito as atualizações do software e outros benefícios como: licenças, suporte técnico e outros.*

*\*Garantias do produto: mínima de 36 meses ou vigência do contrato.*

### **B) DESCRITIVO DO SOFTWARE AUTODESK ARCHITECTURE NGINEERING & ONSTRUCTION COLLECTION:**

- Licenciamento através de Assinatura (Subscription);
- Sistema de checagem, através da web, do licenciamento através de usuário nomeado;
- Licenciamento local (single user);
- Solução que facilita a criação e confecção de desenhos técnicos através de ferramentas para desenho de: pontos, linhas, polilinhas, multilinhas, arcos, polígonos, polilinha 3D, raio, donut, spline, elipse, entidades complexas (agrupamento de entidades mais simples);
- Recursos para criação e edição de tabelas, fornecendo número de linhas e colunas. Recursos para manipulação de tabelas como inserção e remoção de linhas e colunas e mesclagem de células. Formatação de tabelas a partir de estilos.
- Compartilhar as vistas de projeto publicando-as na nuvem.
- Recurso para modificar geometrias, das mais simples às mais complexas.

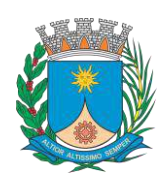

- Recurso para cortar um objeto que cruza outro, eliminando todo o desenho de um lado ou outro da interseção.
- Recurso para estender um objeto para que interseccione com um outro.
- Ferramentas para mover, rotacionar, escalar e esticar objetos.
- Permite plotagem em background de arquivos de desenho.
- Recursos para renderizações, incluindo estudo de iluminação solar e bibliotecas foto-realistas de materiais.
- Suporte a aplicativos desenvolvidos em linguagem Autolisp.
- Recursos para simular câmeras e passeios virtuais em projetos tridimensionais.
- Linhas de centro e marcas de centro inteligentes. Ao mover objetos associados, as linhas de centro e a marcas de centro se movem automaticamente com o objeto.
- Disponibilidade de linha de comandos com atalhos de teclado para acionar recursos do software sem a necessidade de uso de menus, possibilitando ao usuário o uso das duas mãos para agilizar tarefas de projeto.
- Suporte ao uso de cores em gradiente e a True Color (24 bits para representar a cor de cada pixel, o que possibilita a codificação de cerca de 16 milhões de cores).
- Compatibilidade total com arquivos em formato DWG gerados pelas versões do AutoCAD até AutoCAD 2020.
- Recursos para modelagem e edição de objetos em 3 dimensões.
- Ferramentas para a criação, subtração e edição de superfícies e sólidos em 3 dimensões que contenham faces definidas por superfícies complexas, em um único ambiente, sem a utilização de softwares externos.
- Extraia contornos (curvas isolinha) através de um ponto específico de uma superfície ou face de um sólido para determinar as linhas de contorno de qualquer forma. A ferramenta exibe uma visualização da spline resultante antes da seleção do ponto. Você pode especificar a direção das linhas isométricas na direção U ou V.
- Recursos para inserção de texturas em superfícies em 3 dimensões complexas.
- Recursos para adicionar comportamentos dinâmicos a bibliotecas de blocos que permitem a duplicação, edição, rotação, movimentação e criação de blocos através de operações de selecionar e arrastar/selecionar.
- Recurso para inclusão de assinatura digital no arquivo de desenho.
- Linha de comando inteligente que reconhece o que o usuário está digitando esteja no começo, meio ou fim do nome do comando, e exibe os comandos relacionados à palavra digitada, como sinônimos, traduções. Efetua também a correspondência entre função e comando.
- Disposição de desenhos em abas na parte superior à área de trabalho, com a facilidade de criar um novo arquivo apenas selecionando o sinal de adição, como em um navegador da Web.
- Capacidade de importar arquivos em formato SKP (do programa Sketchup).
- Ferramenta para captura de nuvens de pontos.
- Extração da geometria da nuvem de pontos
- Capacidade de alinhamento de texto de forma dinâmica reposicionando um dos nós.
- Capacidade de transformação automática de texto fazendo uma fração de números separados por barra transformar-se na disposição de numerador sobre denominador separando-os por uma linha horizontal, possibilitando modificar as propriedades da fração para exibir o numerador e denominador com um separador diagonal.
- Recurso que permite a criação de caixas de texto com transparência, mostrando os desenhos por detrás da caixa, e que possibilitem a modificação de seu tamanho de forma intuitiva, pelos lados ou pelos cantos.
- Capacidade de correção de texto quando se digita com a tecla Caps Lock ativada e se pressiona a tecla Shift, e desligamento automático da tecla de Caps Lock após dar um espaço ou pular uma linha, permitindo que continue a digitar sem interrupções.
- Recursos de edição de texto como sobrescrito e subscrito, localizado em aba diferenciada no painel de recursos, disponível ao editar caixas de texto, tabelas, indicações e cotas.
- Recursos de edição de texto que permitem a definição de tabulações, alinhamento de parágrafos e espaçamento entre linhas.
- Dimensionamento Inteligente.
- Alinhamento de Texto.

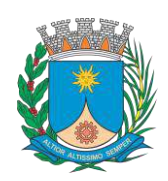

- Texto pesquisável em PDF exportado.
- Importar a geometria de um arquivo PDF no seu desenho como objetos DWG.
- Scripts LISP/ARX
- Interface do usuário personalizável.
- Recurso que permite uma interação colaborativa em equipe através de anotações compartilhadas no projeto em tempo real.
- Capacidade de geolocalização através de uma biblioteca de sistemas de coordenadas que permite a introdução de Live Maps, no fundo do desenho, alterar tamanho de exibição, transparência, contraste e brilho do mapa (aéreo, de ruas, ou híbrido).
- Recurso exclusivo de exportação de Modelos 3D para Serviço de Impressão, que reconhece alguns tipos de Impressora 3D.
- Formatos nativos: \*.dwg, \*.dws, \*.dwt, \*.dxf
- Formatos Suportados para importação: \*.3ds, \*.sat, \*.CATPart; \*.CATProduct, \*.fbx, \*.igs, \*.iges, \*.ipt, \*.iam, \*.jt, \*.wmf, \*.dgn, \*.prt, \*.x\_b, \*.x\_t, \*.prt, \*.asm, \*.g, \*.neu, \*.3dm, \*.prt, \*.sldprt, \*.asm, \*.sldasm, \*.ste, \*.stp, \*.step, \*.rcp, \*.rcs.
- Formatos suportados para exportação: \*. dwf, \*.dwfx, \*.fbx, \*.wmf, \*.sat, \*.stl, \*.eps, \*.dxx, \*.bmp, \*.dwg, \*.dgn, \*.iges, \*.igs , \*.pdf.
- Solução que permite ganho de produtividade no desenvolvimento de documentação para projetos arquitetônicos, baseada em objetos.
- Solução que permite trabalhar em processos mistos 2D e 3D.
- Recursos que permitem organização otimizada da área de trabalho, uma janela de desenho maior e acesso mais rápido às ferramentas e comandos.
- Vasta biblioteca de componentes de pormenores e potentes ferramentas de anotações-chave.
- Recurso que permite ao usuário desenhar e documentar seus projetos utilizando paredes, portas e janelas.
- Possibilidade de marcar o desenho automaticamente com etiquetas, incluindo áreas de divisões.
- Geração e atualização de cortes automáticos.
- Capacidades de visualização do projeto totalmente integradas.
- Disponibilidade de bibliotecas de elementos arquitetônicos e detalhes construtivos, para desenvolvimento de projetos e documentação.
- Recursos de modelagem tridimensional de massas para estudos preliminares.
- Biblioteca de materiais para aplicação em cenas e objetos.
- Recurso de suporte à renderização foto realista.
- Suporte a aplicativos desenvolvidos em linguagem Autolisp.
- Solução que permite o cálculo automatizado de quantitativos por ambiente.
- Navegação de Projeto com função CheckIn / CheckOut
- Diferenciação de versão por sistema Color-Coded
- Estilo de Importação e Pesquisa simplificados
- Preview de estilos de objetos arquitetônicos
- Visualizador de Estilos móvel
- Mudança em tempo real de Fillet/Chamfer
- Movimentação de paredes dinâmicas
- Limpeza de Seção
- Propriedades de telhado (roof) em tabelas de inventário
- Formatos nativos: \*.dwg, \*.dws, \*.dwt, \*.dxf
- Formatos Suportados para importação: \*.3ds, \*.sat, \*.model t, \*.session t, \*.exp t, \*.dlv3 t, \*.CATPart; \*.CATProduct, \*.fbx, \*.igs, \*.iges, \*.ipt, \*.iam, \*.jt, \*.wmf, \*.dgn, \*.prt, \*.x\_b, \*.x\_t, \*.prt, \*.asm, \*.g, \*.neu, \*.3dm, \*.prt, \*.sldprt, \*.asm, \*.sldasm, \*.ste, \*.stp, \*.step, \*.rcp, \*.rcs.
- Formatos suportados para exportação: \*. dwf, \*.dwfx, \*.fbx, \*.wmf, \*.sat, \*.stl, \*.eps, \*.dxx, \*.bmp, \*.dwg, \*.dgn, \*.iges, \*.igs , \*.pdf, \*.ifc, \*.xml.

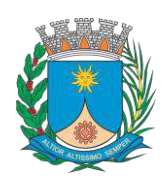

- Solução para projetos de instalações hidráulicas, elétricas e de ar-condicionado baseada em objetos.
- Suporte a trabalhos em processos mistos 2D e 3D.
- Possibilidade de anexar automaticamente e modificar definições de conjunto de propriedades.
- Recursos para o usuário adicionar sistemas e estilos existentes mais rapidamente e restaurar arquivos corrompidos com o recurso de backup do projeto.
- Facilidade para o usuário alterar as unidades de medida conforme o desenho mudar
- Recurso que permite alterar a camada de entidades de desenho em apenas um clique.
- Facilidade de definir uma ordem para as camadas e visualizar as suas alterações.
- Recurso de nuvem de pontos para todos os projetos de renovação.
- Funcionalidade de entrada dinâmica para adicionar fios, tubos e muito mais.
- Alternância de SNAPs do MEP ao objeto de forma independente
- Documentação para criar, racionalizar e documentar vistas 2D.
- Busca de conteúdo integrado para facilitar o usuário a encontrar conteúdos mais facilmente
- Possibilidade de criar e gerenciar projetos conjuntos de folhas de desenho MEP.
- Suporte de dados IFC
- Cálculo automático de medidas de área através de comandos
- Conexões escaláveis para clareza na plotagem
- Checagem de interferências (dutos, tubos, estrutura)
- Funcionalidade para trabalhar com diagramas esquemáticos
- Funcionalidade para criar e editar fiação e painéis
- Funcionalidade para criar e editar tubos e transições
- Catálogo de equipamentos de Hidráulica, Elétrica e Ar-Condicionado
- Recurso para verificar interferência entre tubos e dutos flexíveis
- Funcionalidade para criar e editar tubos e conexões
- Inserção de templates que permitem configurar os símbolos de hidráulica, elétrica e ar-condicionado adotados como padrão pela empresa ou instituição
- Recurso para visualizar tubos por linha única e usar o tamanho do tubo para determinar a visualização
- Rota por classe de pressão
- Representação de cortes do projeto de hidráulica, elétrica e ar-condicionado
- Navegação de projeto com função CheckIn / CheckOut
- Diferenciação de versão por sistema Color-Coded
- Pré-visualização de objetos ancorados
- Backup de banco de dados de projetos elétricos (EPD)
- Exibição esperada da linha de trabalho
- Visualizador Móvel de Estilos
- Mudança em tempo real de Revisão
- Formatos nativos: \*.dwg, \*.dws, \*.dwt, \*.dxf
- Formatos Suportados para importação: \*.3ds, \*.sat, \*.model t, \*.session t, \*.exp t, \*.dlv3 t, \*.CATPart; \*.CATProduct, \*.fbx, \*.igs, \*.iges, \*.ipt, \*.iam, \*.jt, \*.wmf, \*.dgn, \*.prt, \*.x\_b, \*.x\_t, \*.prt, \*.asm, \*.g, \*.neu, \*.3dm, \*.prt, \*.sldprt, \*.asm, \*.sldasm, \*.ste, \*.stp, \*.step, \*.rcp, \*.rcs, \*.bdh, \*.dat.
- Formatos suportados para exportação: \*. dwf, \*.dwfx, \*.fbx, \*.wmf, \*.sat, \*.stl, \*.eps, \*.dxx, \*.bmp, \*.dwg, \*.dgn, \*.iges, \*.igs , \*.pdf, \*.ifc, \*.ddx, \*.xml.
- Solução que permita criação de modelo de engenharia 3D e dinâmico. O software deve trabalhar com o conceito de objetos (superfícies, perfis, alinhamentos, platôs, redes de drenagem, etc) e a atualização em um objeto deve ser propagada automaticamente para todos os objetos relacionados, incluindo as etiquetas de texto.
- Possibilidade de relacionar os padrões de projeto de forma referencial.
- As etiquetas de texto devem ser geradas automaticamente pelo software a partir de parâmetros dos objetos. Deve existir um editor que permita compor as etiquetas, definindo a formatação, parâmetros e textos fixos.

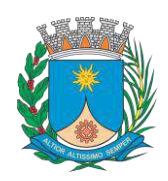

- Ambiente gerenciador de projeto: o software deverá prover recursos para compartilhamento dos diferentes objetos do projeto de engenharia civil, como superfícies, perfis, alinhamentos, etc, entre os diferentes membros da equipe de projeto. Apenas um usuário deverá ter permissão para atualizar um objeto em dado momento, enquanto os demais usuários terão acesso de leitura a este objeto, podendo utilizá-lo no desenvolvimento de seu projeto.
- Um único produto de software deverá prover funcionalidades de: topografia, projeto viário, projetos de terraplenagem, criação de loteamentos, redes de drenagem e esgoto.
- A aparência dos objetos deverá ser configurável através de estilos de exibição. O software deverá fornecer funcionalidade para criar novos estilos e editar estilos existentes. A alteração de um estilo deverá alterar a aparências de todos os objetos que estejam usando este estilo.
- O software deverá gerar relatórios e tabelas a partir das informações dos objetos. Deve ser possível criar novos relatórios e alterar relatórios existentes.
- Funcionalidade para gerar folhas de impressão de planta e perfil em projetos viários.
- Criação de memorias de cálculo horizontal dos alinhamentos, contendo estaqueamento no padrão brasileiro com coordenadas, norte e este de toda as estacas conforme apresentado no projeto e de seus pontos de referência como (PC,PT,PI,TE,EPI,EC), além de dados geométricos de curvas e espirais, tais como, Comprimento, Raio, Azimute da Corda, Comprimento da Corda, XC, YC, Azimute SC, Ângulo Central, q, p, Teta entre outros.
- Criação de memoriais de cálculo vertical dos alinhamentos, contendo estaqueamento no padrão brasileira com cotas, de toda as estacas conforme apresentado no projeto e de seus pontos de referência como (PCV, PTV, PIV), além de dados geométricos da curva como Comprimento, rampa anterior e posterior, o K e o E.
- Criação de Tabela de Detalhes dos PI (Ponto de Intersecção) contendo dados de Deflexão, dados da Curva de Transição, da Curva Circular das Estacas e das Coordenadas dos pontos geométricos.
- Criação de memórias descritivos de lotes, com a coordenada do ponto inicial, rumo e distância de todos os vértices, com valor de área em metros quadrados, hectares e perímetro.
- Criação de tabela de volume contendo, estaca no padrão brasileiro, área de corte, área de aterro, semi distância, volume de corte, volume de aterro geométrico e com empolamento, compensação da lateral e ordenada brukner.
- Criação de Nota de Serviço padrão DER-SP e DNIT.
- Conter template com padrões brasileiros de projetos de estradas, padrão estadual e federal.
- Possibilidade de criar plano de terraplanagem.
- Possibilidade de criação de espiral do tipo NSW (New South Wales) Espiral cúbica.
- Extrair linhas do corredor modelado de forma automática.
- Capacidade de geolocalização através de uma biblioteca de sistemas de
- Apresentar suporte ao trabalho em unidades métricas e unidades imperiais.
- Recurso que permita geração de cortes de estruturas de drenagem nas documentações.
- Possibilidade de exportação de dados para extensões KML e KMZ.
- Capacidade de geolocalização através de uma biblioteca de sistemas de coordenadas que permite a introdução de Live Maps, no fundo do desenho, alterar tamanho de exibição, transparência, contraste e brilho do mapa (aéreo, de ruas, ou híbrido).
- Possuir conjunto de funções e estilos compatíveis com a normas brasileiras.
- Possibilidade de Exportar e Importar formatos IFC
- Possibilidade de criar sólidos 3D a partir de superfícies de terreno.
- Modelamento automático de rotatórias utilizando as normas brasileiras para projeto de rotatórias, com alinhamentos estaqueados, perfil longitudinal de todos os ramos, seções transversais, superfície final, relatórios e memoriais.
- Formatos nativos: \*.dwg, \*.dws, \*.dwt, \*.dxf
- Formatos Suportados para importação: \*.3ds, \*.sat, \*.CATPart; \*.CATProduct, \*.fbx, \*.igs, \*.iges, \*.ipt, \*.iam, \*.jt, \*.wmf, \*.dgn, \*.prt, \*.x\_b, \*.x\_t, \*.prt, \*.asm, \*.g, \*.neu, \*.3dm, \*.prt, \*.sldprt, \*.asm, \*.sldasm, \*.ste, \*.stp, \*.step, \*.rcp, \*.rcs, \*.imx, \*.xlm, \*.ifc,
- Formatos suportados para exportação: \*. dwf, \*.dwfx, \*.fbx, \*.wmf, \*.sat, \*.stl, \*.eps, \*.dxx, \*.bmp, \*.dwg, \*.dgn, \*.iges, \*.igs , \*.pdf, \*.imx, \*.xlm, \*.vspcfg, \*.sdf, \*.geo, \*.ifc,

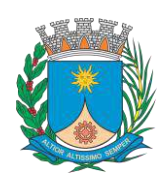

- Coordenadas que permita a introdução de Live Maps, no fundo do desenho.
- O software deverá ser capaz de analisar hidraulicamente redes de drenagem pluvial e de esgoto sanitário.
- O software deverá ter funcionalidades para a realização de análises hidrológicas e deverá apresentar métodos hidrológicos consagrados, incluindo os métodos do NRCS (antigo SCS), método Racional, método Racional Modificado, EPA SWMM, Hidrograma Unitário de Santa Barbara.
- O software deverá apresentar funcionalidades para a determinação da precipitação de projeto, no caso de análises de drenagem pluvial, a partir da inserção de equações do tipo I-D-F definidas pelo usuário.
- O software deverá ser capaz de fazer a análise hidráulica de tubos, canais abertos, córregos, pontes, bueiros, dispositivos de captação, tais como bocas-de-lobo, entre outros.
- O software deverá apresentar modelagem com roteamento hidráulico hidrodinâmico capaz de lidar com remanso, ressalto hidráulico, sobrecarga, fluxo reverso.
- O software deverá apresentar os seguintes métodos hidráulicos para determinação do fluxo no sistema e das variáveis envolvida, tais como altura da linha d'água, velocidade de escoamento, entre outros: escoamento permanente uniforme, onda cinemática, roteamento hidrodinâmico.
- Deverá suportar redes hidráulicas de tamanho ilimitado, com número ilimitado de nós.
- O software deverá possuir ferramentas para a comparação das condições hidráulicas e hidrológicas de uma determinada área nas situações de pré-desenvolvimento (ou pré-urbanização) e pós-desenvolvimento (ou pósurbanização).
- Deverá apresentar ferramentas para análise e dimensionamento de bacias e dispositivos de detenção e retenção de águas pluviais ou esgoto.
- Ser capaz de modelar a qualidade da água no sistema.
- Ter saídas gráficas detalhadas para as redes hidráulicas, incluindo vistas em planta, vistas em perfil, e gráficos com as diversas variáveis hidráulicas e hidrológicas do sistema.
- O software deverá gerar relatórios a partir dos dados do sistema hidráulico, assim como deverá gerar relatórios com as diversas variáveis resultantes das análises hidráulicas e hidrológicas, e os relatórios deverão ser customizáveis.
- O software deverá ser capaz de importar e exportar dados hidráulicos e hidrológicos para outros softwares, incluindo os formatos, ESRI SHP, XPSWMM, LandXML, EPASWMM v5.
- Possua módulo que automatize análise e tenha funções de modelagem de rios e simulações de inundações.
- Crie seções HEC-RAS automáticas, análise de leio de rio, mapa de inundação, e todos as tarefas relatadas com a modelagem.
- Utilize inúmeras maneiras automatizada para extrair seções transversais de várias origens de superfícies e modelos digitais de terreno, incluindo, curvas de nível, TINs, DTMs, DEMs, dados LiDAR (nuvem de pontos), pontos de topografia, etc.
- Fazer análise de ponte e bueiros e também como um processo automatizado de projeto e analise em cruzamento com estradas.
- Fazer mapeamento automático de locais de margem, canais, locais com diques, área de vazão ineficazes, coeficiente de rugosidade de Manning a partir de dados do mapa topográfico.
- Fazer analise automática de pontes para estudos de rodovias.
- Gerar automaticamente mapas de inundações, para envio para agencias ambientais.
- Possua módulo que permita interpolação de superfícies subterrâneas mediante dados de prospecção de solo.
- Permite importar dados de furos de sondagem.
- Permite criar os furos de sondagem em 3D.
- Mostre os diagramas do furo de sondagem em 2D.
- Mostre os diagramas do furo de sondagem em 2D nos perfis dos alinhamentos.
- Crie e gerencie superfícies baseada nos dados do furo de sondagem.
- Possua módulo que permita modelagem de pontes e elementos de pontes.
- Suporte para pontes do tipo:
- Pontes com vigas (de aço ou concreto)

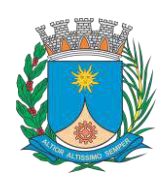

**GERÊNCIA DE LICITAÇÃO**

**Paço Municipal – Rua São Bento, 840 – Centro – CEP 14.801- 901**

**Telefone: (16) 3301-5143 Site: [www.araraquara.sp.gov.br](http://www.araraquara.sp.gov.br/)**

 **E-mail: edital@araraquara.sp.gov.br**

- Pontes com laje de concreto.
- Pontes com vigas ocas de concreto.
- Elementos da ponte incluem:
- Pilares, plataforma, e apoios para configuração e modelagem.
- Tabuleiro, barreiras de concreto e estrada.
- Parâmetros da ponte baseado no modelo incluem:
- Largura da ponte e declividade transversal baseados no modelo do corredor.
- Pilares, altura da plataforma e vão livre baseado no modelo de terreno.
- Possua módulo que permita modelagem de ferrovias e elementos de ferrovias.
- Importar AMV a partir de uma biblioteca customizável para alinhamentos.
- Incluir elementos adicionais em um alinhamento para construir geometricamente um eixo preciso de ferrovia.
- Modificar a biblioteca de AMV para estar de acordo com as exigências de projeto.
- Suporte a diferentes sistemas de coordenadas.
- Suporte com FDO (Feature Data Object) para versõs Oracle, MySQL e ArcGIS.
- Suporte ao Provedor ArgGIS de 64bits.
- Criação de novos sistemas de coordenadas.
- Conversão entre diferentes sistemas de coordenadas.
- Suporte aos seguintes formatos de dados vetoriais: DWG versão 2002 até 2015, DWF, DXF, ESRI ShapeFile, GML (Geographic Markup Language) Version 2, MapInfo MID/MIF, MapInfo TAB, MicroStation DGN, SDTS, VML, VPF.
- Suporte aos seguintes formatos de dados raster: BMP, MrSID, ECW, TIFF, GeoTIFF, CALS-I, FLIC, GeoSpot, IG4, IGS, JFIF, JPEG 2000, PCX, PICT, PNG, RLC, TARGA, DEM.
- Acesso nativo e direto a dados espaciais armazenados nos seguintes sistemas gerenciadores de banco de dados: Oracle Locator ou Spatial, MS SQL Server, MySQL, ESRI ArcSDE, Postgres/PostGIS.
- Acesso nativo e direto a entidades pontuais armazenadas em qualquer banco de dados padrão ODBC.
- Funcionalidade para criação de joins (associação) entre uma tabela de dados espaciais e uma tabela de atributos de tal forma que se pode visualizar os atributos provenientes da tabela associada juntamente com os dados da tabela espacial.
- Leitura de serviços Web no padrão OGC Web Map Service (WMS) e Web Feature Service (WFS).
- Permitir que vários usuários editem os mesmos arquivos simultaneamente. O sistema deverá fazer o controle de acesso multi-usuário, não permitindo que dois ou mais usuários atualizem uma mesma entidade ao mesmo tempo.
- Efetuar o controle de acesso multi-usuário a entidades de banco de dados espacial. Efetuar o lock de entidades atualizadas, não permitindo atualização simultânea de uma mesma entidade por mais de um usuário.
- Permitir o controle de usuários. Deve ser possível cadastrar os usuários com login e senha no sistema e atribuir permissões de acesso a funcionalidades específicas.
- Capacidade de trabalhar com entidades 2D e 3D.
- Capacidade de armazenar atributos de entidades junto com o arquivo do desenho ou em qualquer banco de dados relacional que atenda o padrão OLE DB/ODBC.
- Funcionalidade para verificar se um arquivo está dentro de um padrão especificado (nomes de camadas, tipos de linhas, espessura de linhas, etc).
- Recursos de snapping: ponto final, ponto médio, centro, nodo, quadrante, interseção, extensão, inserção, perpendicular, tangente, ponto mais próximo, interseção aparente, paralelo.
- Recursos de vistas.
- Recursos de coordenadas geométricas tanto na digitalização de objetos, quanto na consulta de coordenadas de objetos.
- Funcionalidade para gerar automaticamente um caderno de mapas para plotagem a partir de um conjunto de arquivos de mapas, sem necessidade de abrir todos os arquivos de mapas.

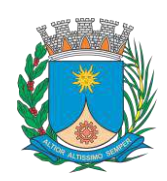

**GERÊNCIA DE LICITAÇÃO**

**Paço Municipal – Rua São Bento, 840 – Centro – CEP 14.801- 901**

**Telefone: (16) 3301-5143 Site: [www.araraquara.sp.gov.br](http://www.araraquara.sp.gov.br/)**

 **E-mail: edital@araraquara.sp.gov.br**

- Funcionalidade de rubber sheeting (ajuste não-uniforme) de dados vetorais e raster a partir de um conjunto de pontos de controle. Possibilidade de ajustar todas as entidades de um mapa ou um subconjunto delas.
- Capacidade de quebrar automaticamente entidades em uma dada fronteira ou de gerar vértices na fronteira.
- Funcionalidades para exibir apenas entidades resultantes de uma consulta, ao invés de carregar todas as entidades do arquivo. Os critérios para definição da consulta deverão ser: propriedades das entidades (como cor, espessura de linha, camada, etc), atributos de dados ou critérios espaciais.
- Capacidade de armazenar as definições de consultas em arquivos.
- Capacidade de gerar resultado da consulta como arquivo texto.
- Funcionalidades para correção (limpeza) de desenhos: remover duplicados, apagar entidades pequenas, quebrar objetos que se cruzam, estender undershoots, extensão de objetos que quase se cruzam (interseção aparente), convergir nodos próximos, dissolver pseudo-nodos, apagar objetos soltos, simplificar objetos, remover objetos de comprimento zero, adicionar ou remover vértices de polilinhas 3D.
- Funcionalidade para gerar mapas temáticos a partir de propriedades das entidades ou atributos armazenados no próprio desenho ou em banco de dados.
- Funcionalidade para configurar exibição de objetos em função da escala.
- Capacidade de definir simbologia composta para entidades. Por exemplo, definir uma simbologia como combinação de dois tipos de linha diferentes, com cores e espessuras diferentes.
- Capacidade de fazer mapas 2D e 3D de elevação, de declividade e de direção de superfícies usando arquivos DEM.
- Funcionalidades para criação, edição e remoção de topologias dos tipos: nodo, rede e polígono.
- Efetuar as seguintes análises de topologia: caminho mais curto, melhor rota, fluxo, overlay, dissolve, buffer.
- Permitir associar documentos tais como arquivos texto, planilha, imagens a entidades.
- Capacidade de gerar rótulos automáticos para as entidades a partir de propriedades ou atributos de dados das entidades armazenados no próprio arquivo de desenho ou em bancos de dados relacionais.
- Capacidade de geolocalização através de uma biblioteca de sistemas de coordenadas que permita a introdução de Live Maps, no fundo do desenho.
- Solução para desenhos elétricos baseada em AutoCAD.
- Geração de desenhos esquemáticos a partir das instruções de E/S (Entrada/Saída) do CLP (Controlador Lógico Programável) definidos para o projeto e listados em uma planilha eletrônica.
- Checagem de erros em tempo real, alerta sobre erros críticos como anilhas e tags duplicados, fios sem conexão, numeração de bornes e diversas outras inconsistências.
- Ferramentas de criação e edição de esquemas
- Reutilização de circuitos
- Reaproveitamento de desenhos criado no AutoCAD
- Biblioteca de simbologia normalizada de dispositivos elétricos, pneumáticos, hidráulicos e P&ID seguindo padrões internacionais como: AS, GB, IEC, IEEE, JIC, e JIS.
- Anilhamento de fios e tagueamento de componentes automático
- Geração automática de relatórios (BOM, De/Para, Borneiras e entre outros)
- Criação inteligente de layout de painéis
- Compartilhar desenhos elétricos através de formato nativo DWG
- Associatividade com o Autodesk Inventor
- Integração com componentes elétricos 3D no Inventor
- Gerenciamento de Terminais e Jumpers
- Referência cruzada e endereçamentos (Sinais De/Para)
- Publicação em lote de desenhos para o formato PDF com hiperlink
- Criação inteligente de diagramas com conectores
- Catálogo com códigos de diversos fabricantes (AB, ABB, GE, Schneider Electric, Siemens e entre outros)
- Software para confecção de diagramas de processo e instrumentação (fluxogramas) com inteligências de propriedades e conexões
- Possui as mesmas características e recursos do Autodesk AutoCAD com a adição de:

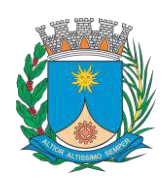

- Configurações de projeto, especificando propriedades, valores, templates e esquemas válidos apenas para o determinado projeto em andamento
- Simbologias padrões PIP, ISO, ISA, DIN e JIS-ISSO de blocos representativos com propriedades inteligentes separadas por categoria de elemento
- Possibilidade de criação de novas simbologias fora dos padrões default
- Funcionalidades de troca de informações entre elementos (válvulas adquirindo diâmetro e spec da tubulação em que está inserida, por exemplo)
- Controles de visualização por layers (camadas) pré-definidas por projeto
- Sistema de Data Manager, onde é possível visualizar e editar toda informação contida no projeto
- Exportação e Importação do conteúdo do Data Manager suportado para Microsoft Excel
- Software para projetos de tubulações industriais dirigidas por especificações técnicas de tubulação
- Ferramenta de modelagem de equipamentos simplificados parametrizados padrões na indústria com mais de 20 formas pré-definidas
- Ferramentas voltadas para a modelagem conceitual de estruturas metálicas com bibliotecas de perfis internacionais (ANSI e DIN) viabilizando a modelagem de colunas, vigas, escadas, escadas tipo marinheiro, chapas, grades e guarda-corpos
- Exportação de estruturas metálicas pelo formato SDNF
- Ferramenta de roteamento de tubulações que reconhece pontos de interesse automaticamente (bocais, tubos, válvulas...) e indica rotas automáticas de modelagem
- Reconhecimento de derivações automáticas baseados em specs
- Reconhecimento automático de conexões (conexões flangeadas automaticamente adicionam flange, junta e parafuso conforme spec)
- Biblioteca de suportes parametrizados
- Componentes codificados com skeys padrões da indústria para interface total com softwares de análise de flexibilidade através do formato PCF
- Geração automática de isométricos e vistas ortográficas
- Interface totalmente gráfica para configuração de isométricos e vistas ortográficas
- Possuir modelo de rede elétrica de distribuição aérea e subterrânea já definidos.
- Funcionalidade de projeto de rede elétrica de distribuição usando o conceito de projeto baseado em modelo e regras de engenharia pré-definidas.
- Interface gráfica para definição das regras de negócio e de engenharia.
- Ferramentas de dimensionamento de equipamentos da rede.
- Permitir projetar em 2D e automaticamente gerar a representação 3D da rede.
- Criação automática de detalhe construtivo.
- Produzir lista de materiais automaticamente a partir do modelo.
- Mostrar status dos elementos de rede no projeto: existente, projetado, removido.
- Cálculo de carga para smart grid (clientes comerciais e residenciais e veículos elétricos).
- Possibilitar integração com outros sistemas de gerenciamento de ativos (asset managament systems).
- Permitir estabelecimento de parâmetros mínimos de espaço em solo, na horizontal e na vertical para posicionamento das estruturas da rede elétrica de distribuição, e conferência automática de se o projeto atende ou não a estes parâmetros.
- Permitir atribuição de custos de transporte das estruturas da rede.
- Solução que possibilita a conversão de desenhos técnicos impressos para entidades vetoriais identificando, linhas, arcos, curvas e curvas de nível. Permite atribuir elevação às curvas de nível durante o processo de vetorização.
- Ferramenta de OCR (Optical Character Recognition) para conversão de raster para vetor.
- Ferramenta de transformação de sistemas de coordenadas de imagens
- Ferramentas para processamento de imagens: histograma para equalizar imagens, ajuste de brilho e contraste, converter imagens em tons de cinza ou coloridas para imagens bitonais, executar ajuste não linear de tons, ferramenta de suavização e de sombras.
- Funcionalidade para inversão da parte clara e escura de imagens binárias, coloridas e em tons de cinza.

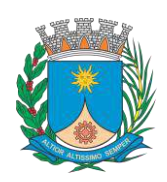

- Ferramentas para manipulação de entidades raster: Permite apagar facilmente imagens raster, linhas, arcos e círculos.
- Suporta os seguintes formatos de imagens: \*.mrsid, \*.ecw, \*.jpeg 2000, , \*.tiff, \*.landsat fast-l7a, \*.bmp, \*.doq, \*.geospot, \*.ig4, , \*.pcx, \*.rlc, \*.cals, \*.esri, \*.geotiff, \*.jpeg, \*.jfif, \*.pict, \*.tga, \*. dem, \*.flic, \*.gif, \*.dted, \*.png, \*.tiff.
- Formatos nativos: \*.dwg, \*.dws, \*.dwt, \*.dxf
- Formatos Suportados para importação: \*.ds, \*.sat, \*.CATPart; \*.CATProduct, \*.fbx, \*.igs, \*.iges, \*.ipt, \*.iam, \*.jt, \*.wmf, \*.dgn, \*.prt, \*.x\_b, \*.x\_t, \*.prt, \*.asm, \*.g, \*.neu, \*.3dm, \*.prt, \*.sldprt, \*.asm, \*.sldasm, \*.ste, \*.stp, \*.step.
- Formatos suportados para exportação: \*. dwf, \*.dwfx, \*.fbx, \*.wmf, \*.sat, \*.stl, \*.eps, \*.dxx, \*.bmp, \*.dwg, \*.dgn, \*.iges, \*.igs , \*.pdf.
- Solução que facilita a criação de traçados e análise de veículos tipo pela sua trajetória, com projetos de estacionamento e rotatórias de forma automatizada e baseado em normas brasileiras ou internacionais.
- Possuir habilidade de criar análise de trajetória de veículos tipo brasileiros e internacionais a partir de uma linha base.
- Possuir habilidade de criar análise de trajetória de veículos tipo brasileiros a partir de condução manual do trajeto.
- Possuir habilidade de criar verificação de trajetória em várias velocidades diferentes.
- Possuir habilidade de verificar a trajetória do veículo em ré.
- Possuir habilidade de verificar a trajetória do veículo a partir de qualquer ponto do veículo que o usuário necessitar, e assim criar uma linha mostrando isto.
- Possuir biblioteca com veículos variados, como carros, ônibus, camionetes, caminhões, tratores e avião.
- Poder editar e criar novos desenhos de veículos e utilizar os mesmos como referência nas análises de trajeto.
- Ter a possibilidade de associar um perfil longitudinal ao estudo de traçado para verificar sua trajetória vertical.
- Ter a possibilidade de criar automaticamente um percurso e verificação de trajetória para estacionar um veículo tipo da biblioteca.
- Ter a possibilidade de criar o gabarito de giro dos veículos da biblioteca e os criados pelo usuário.
- Ter a possibilidade de alterar dinamicamente o caminhamento da verificação da trajetória.
- Ter a possibilidade de verificar a trajetória a partir de animação 2D ou 3D a partir de diferentes pontos de vistas, visão do motorista, visão do espelho retrovisor direito ou esquerdo, câmera de ré e pontos definidos pelo usuário.
- Ter a possibilidade de criar projetos de estacionamentos, baseados em normas brasileiras e internacionais, contendo opções de estacionamento em vários ângulos e a criação de vagas especiais.
- Ter a possibilidade de alterar dinamicamente o estacionamento.
- Ter a possibilidade de quantificar as vagas de estacionamento, normais e especiais.
- Ter a possibilidade de criar projetos de rotatórias baseado em linhas simples, associado as normais brasileiras e internacionais.
- Ter a possibilidade do projeto de rotatória ser associado a um veículo tipo.
- Ter a possibilidade de alterar dinamicamente o projeto da rotatória, como retirando um braço e adicionando outros.
- Ter a possibilidade de adicionar faixas redutoras sonoras no projeto.
- Ter a possibilidade de inserir a sinalização vertical editável com os padrões que convirem ao usuário.
- Ter a possibilidade de conectar o projeto de rotatória diretamente ao um modelo 3D, com alinhamento e perfil longitudinal.
- Ter a possibilidade criar uma animação da rotatória em 2D ou 3D com diversos pontos de vista, visão do motorista, visão do espelho retrovisor direito ou esquerdo, câmera de ré e pontos definidos pelo usuário.
- Ter a possibilidade de exportar a animação para um arquivo do tipo .AVI
- Solução que permite o desenvolvimento de modelos de informação da construção (BIM), com recursos para modelagem (arquitetônica, estrutural, sistemas prediais), anotação, documentação (layout e impressão), levantamento de quantitativos, geração de legendas e tabelas, geração de câmeras e renderizações e geração de passeios interativos ("walkthroughs").
- Possui capacidade de associação bidirecional: Uma alteração em um ponto específico é uma alteração global. Neste software, todas as informações de modelos são armazenadas em um único banco de dados coordenado. As revisões e alterações efetuadas nas informações são automaticamente atualizadas em todo o modelo, reduzindo significativamente a quantidade de erros e omissões. Esses componentes oferecem um sistema gráfico aberto para considerações de design e criação de formas, ao mesmo tempo em que fornecem a oportunidade de ajustar e

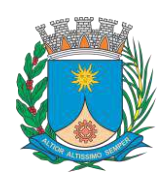

**GERÊNCIA DE LICITAÇÃO**

**Paço Municipal – Rua São Bento, 840 – Centro – CEP 14.801- 901**

**Telefone: (16) 3301-5143 Site: [www.araraquara.sp.gov.br](http://www.araraquara.sp.gov.br/)**

 **E-mail: edital@araraquara.sp.gov.br**

expressar a intenção de design em níveis cada vez mais detalhados. Use componentes paramétricos para as montagens mais elaboradas, como trabalho de marcenaria e equipamentos, e também para as peças de construção mais elementares, como paredes e colunas. O melhor de tudo é que nenhuma codificação ou linguagem de tabela é necessária.

- Solução que permite o desenvolvimento de estudos conceituais de arquitetura, com recursos para análise comparativa de desempenho energético ou o aproveitamento do modelo nela desenvolvido em ferramentas específicas de análise de sustentabilidade. A solução também deve permitir a exportação de modelos em formato gbXML, além da exportação de dados em formato ODBC.
- A solução permite a publicação de arquivos nos formatos PDF e DWF (DWFx incluído), além de permitir leitura e exportação de arquivos em formatos DWG, DGN, IFC (certificado para versão 2x3) e RVT.
- Mecanismo de renderização nativa no software e de renderização na nuvem.
- Geração de imagens foto realistas ("renderização") que possam ser aproveitadas na documentação ou exportadas para usos em apresentações e relatórios, além de possibilitar o desenvolvimento de modelos de informação da construção para arquitetura e a integração com modelos de estrutura e instalações, desenvolvidos preferencialmente no mesmo aplicativo ou ao menos no mesmo formato nativo de arquivo, para facilitar a integração dos modelos e garantir a confiabilidade do modelo único ou integrado.
- A solução possibilita processos de trabalho colaborativo, multi-usuário, na mesma localidade e em diferentes escritórios conectados em uma WAN.
- Simulações de faseamento e de diferentes opções de projeto.
- Aplicativos específicos de extensão (macros, addins, plugins, extensões, etc.) que poderão vir a ser desenvolvidos para a automação de processos na solução.
- Estudo Solar: ferramenta que permite aos usuários analisarem de forma precisa e rápida a posição solar e os efeitos provocados no edifício de forma a influenciar e decidir a melhor estratégia a adotar. Escolha a data específica, hora e localização de forma a gerar uma imagem ou animação da localização do edifício.
- Decomposição de elementos: Recurso para calcular com precisão a quantidade dos materiais utilizados nos seus objetos ("Material Takeoff"). Conforme o projeto evolui, o motor paramétrico assegura que as quantidades e os elementos que compõem os objetos estejam sempre atualizados.
- Eliminação de erros de documentação com a automatização de processos.
- Possibilidade de trabalhar exclusivamente com a solução para gerar toda a documentação e pormenores do projeto.
- Biblioteca de pormenorização: possibilita agregação de biblioteca de elementos e detalhes construtivos para compor as peças desenhadas de pormenorização.
	- Crie, gire e compartilhe os seus elementos de pormenorização entre a sua equipe de projeto.
- Recursos de colaboração multi-usuário: fornece uma diversidade de modalidades na colaboração, desde acesso direto, on-the-fly, ao modelo compartilhado, desde uma divisão formal do projeto em partes que poderão trabalhar individualmente ou em arquivos externos (linked files).
- Extrai a informação do projeto em DWG, criando um ambiente de trabalho mais rápido e dinâmico.
- Suporta o processo que a maior parte dos escritórios usa com as equipes de engenharia, utilizando uma extração organizada, onde a estrutura de Layers poderá ser verificada conforme os standards necessários.
- Assegura que nenhum elemento exportado em DWG possa estar na layer errada, evitando atrasos e perda de tempo na reorganização dos arquivos DWG.
- Permite desenhar esboços com liberdade, crie formas 3D rapidamente e manipule suas formas de maneira interativa. Prepare seus modelos para fabricação e construção com ferramentas integradas para a concepção e a clarificação de formas complexas.
- Permite criar automaticamente uma estrutura paramétrica em torno das suas formas mais complexas enquanto você continua a trabalhar no seu projeto, oferecendo níveis superiores de controle criativo, precisão e flexibilidade. Tenha total controle sobre a elaboração de seu projeto, desde o conceito até a documentação de construção: tudo isso em um ambiente intuitivo de interface do usuário.
- Oferece e apresenta todos os seus elementos de tabela, folha de desenho, vista 2D e vista 3D a partir de um único banco de dados fundamental, coordenando automaticamente as alterações ao longo de todas as facetas e apresentações que compreendem o processo de desenvolvimento e evolução do seu projeto.

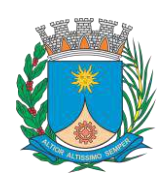

- Recurso de Inventário de Materiais
- Permite calcular quantidades detalhadas de material. Uso em projetos de design sustentável e para a verificação precisa de quantidades de materiais em estimativas de custos.
- À medida que os projetos evoluem, o mecanismo de alterações paramétricas do software ajuda a garantir que os inventários de materiais sempre permaneçam atualizados.
- Suporte para Design Sustentável: processos de projeto sustentável nos estágios iniciais de criação. Exporte informações de construção, incluindo materiais e volumes de recintos, para o formato gbXML (green building extensible markup language).
- Realização de análises de energia usando os serviços na Nuvem ou local para avaliar a qualidade ambiental interna, em apoio à certificação LEED.
- Possibilidade de exportar o local ou modelo de construção, completo com metadados críticos, para os softwares CAD based.
- Integração entre os modelos estruturais, arquitetônicos e de instalações.
- Utilização de componentes estruturais de uma ampla gama de materiais.
- Linhas de rascunho
- Interface de programação gráfica Dynamo.
- Escadas criadas a partir de croquis
- Sistema de anti-aliasing (Anti-serrilhado)
- Pré-visualizações em Ray Trace
- Tabelas de inventários e de quantitativos de materiais
- Permite vistas nas Folhas
- Permite duplicação de Vistas
- Possui Configurações de programação de Assembly
- Exportação e Importação de arquivos IFC
- Vinculação de arquivos IFC (IFC Linking)
- Visualização prévia à inserção das famílias no modelo.
- Configurações de Keynoting
- Parâmetros Compartilhados (Shared Parameters) em títulos de vistas
- Linhas Escondidas (hidden lines) com mais recursos
- Revisões de projetos
- Imagens em Inventários
- Análises de Elementos Construtivos
- Caixa de gestão de links
- Suporte a API (application programming interface)
- Elementos fixados (Pinned Elements) configuráveis
- Ordenação customizável de parâmetros de família
- Campo para comentários e dicas nos parâmetros de família
- Mais recursos de Tags, com possibilidade de realizar cálculos dentro das Tags.
- Motor interno para edição e criação de layouts do texto.
- Formatos nativos: \*.rvt, \*.rfa, \*.rte, \*.rft
- Formatos suportados para abertura de arquivos: \*.rvt, \*.rfa, \*.adsk, \*.rte, \*.rft
- Formatos suportados para importação: \*.dwg, \*.dxf, \*.dgn, \*.sat, \*.skp, \*.XML, \*.adsk
- Formatos suportados para exportação: \*.dwg, \*.dxf, \*.dgn, \*.sat, \*.dwf, \*.dwfx, \*.adsk, \*.fbx, \*.txt, \*.gbXML, \*.IFC, \*.mdb, \*.accdb, \*.txt, \*.csv, \*.xls, \*.xlsx, \*.xlsm, \*.xlsb, \*.sqlserver, \*.jpg, \*.tif, \*.bmp, \*.tga, \*.png, \*.avi, \*.nwc 5, \*odbc,
- Solução paramétrica avançada para projetos de estruturas, possibilitando a criação rápida e precisa de estruturas de pequeno, médio e grande porte através da inserção de elementos bi e tridimensionais personalizáveis.
- Compatibilidade com os formatos padrão do setor, inclusive DWG, DXF, DGN e IFC.

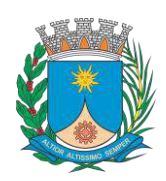

- Facilidade na criação de detalhes estruturais a partir de vistas de modelos 3D.
- Vinculação a vários aplicativos de análise estrutural.
- Ferramentas de gerenciamento das configurações de linha de corte das elevações, que permite excluir edificações indesejadas na elevação.
- Ferramenta para criar vistas desmembradas, que permite visualização de elementos da edificação e sequenciamento de construção.
- Capacidade de renderizações na nuvem.
- Possua ferramenta para capturar imagens do modelo em um estado foto realístico.
- Recursos de Visualizações deslocadas (Vistas Explodidas)
- Novas janelas ajustáveis de visualizações não retangulares
- Interface de materiais.
- Ponto de cálculo do ambiente
- Facilidade nas seleções
- Reforços estruturais por "parts"
- Numeração de Reforços
- Colocação única folha de tela
- Conjuntos de apresentação de barras de aço
- Sistema de apresentação de Multi-barras de aço
- Maior precisão na definição de modelos As Built
- Propriedades de seções estruturais
- Desvio nas Elevações
- Modelos de Visualização Temporários
- Recursos que permitem o melhor desempenho da navegação
- Ferramenta mais robusta de seleção "trazer para frente e enviar para trás"
- Criação e edição de escadas e guarda-corpos
- Suporte robusto a nuvens de pontos
- Anotações: Aumento de produtividade com a utilização das anotações: Atualize as anotações dos elementos de forma rápida e fácil, de modo a reduzir os erros e o tempo no processo de referenciarão de materiais e elementos.
- $\bullet$  Integra os modelos estruturais físico e analítico;
- Oferece a associatividade bidirecional entre modelos e vistas;
- Facilita a criação de detalhes estruturais a partir de vistas de modelos
- Permite a vinculação a vários aplicativos de análise estrutural.
- Anotações Multi Referência
- Avançadas funcionalidades estruturais do modelo analítico
- Colunas inclinadas e treliças
- Armaduras e Reforços
- Restrições de armaduras
- Restrições de malha de arame soldado
- Reforço de conectores
- Divisor de colunas
- Distribuição variável de armadura
- Malhas de reforço dobradas
- Formas avançadas de armaduras
- Cálculo de Comprimento de armaduras para Formas
- Formatos nativos: \*.rvt, \*.rfa, \*.rte, \*.rft
- Formatos suportados para abertura de arquivos: \*.rvt, \*.rfa, \*.adsk, \*.rte, \*.rft
- Formatos suportados para importação: \*.dwg, \*.dxf, \*.dgn, \*.sat, \*.skp, \*.XML, \*.adsk
- Formatos suportados para exportação: \*.dwg, \*.dxf, \*.dgn, \*.sat, \*.dwf, \*.dwfx, \*.adsk, \*.fbx, \*.txt, \*.gbXML, \*.IFC, \*.mdb, \*.accdb, \*.txt, \*.csv, \*.xls, \*.xlsx, \*.xlsm, \*.xlsb, \*.sqlserver, \*.jpg, \*.tif, \*.bmp, \*.tga, \*.png, \*.avi.

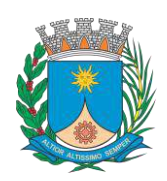

- Recurso que possibilita ao usuário criar projetos de sistemas prediais de forma mais precisa usando informações consistentes e coordenadas, inerentes ao modelo inteligente das ferramentas de MEP.
- Análise de eficiência de forma integrada no início do processo.
- Tecnologia de gestão de alterações paramétricas que permite que a documentação coordenada se mantenha coerente.
- Modelos 3D e a documentação para dar suporte ao ciclo de vida do projeto.
- Capacidade de incorporar dados CSV em um componente.
- Possibilidade de Divisão dos Sistemas
- Terminais de ar aplicados a dutos
- Modelo para águas residuais
- Inserção de Topos de Fim de Dutos
- Restrições de ângulo para possibilitar criações padronizadas em ângulos pré-determinados.
- Métodos de cálculo para quedas de pressão
- Sistema de dutos HVCA
- Tags para dutos de torneiras e encanamentos
- API de disciplina elétrica mais robusta
- Conteúdo US AWWA
- Formatos nativos: \*.rvt, \*.rfa, \*.rte, \*.rft
- Formatos suportados para abertura de arquivos: \*.rvt, \*.rfa, \*.adsk, \*.rte, \*.rft
- Formatos suportados para importação: \*.dwg, \*.dxf, \*.dgn, \*.sat, \*.skp, \*.XML, \*.adsk
- Formatos suportados para exportação: \*.dwg, \*.dxf, \*.dgn, \*.sat, \*.dwf, \*.dwfx, \*.adsk, \*.fbx, \*.txt, \*.gbXML, \*.IFC, \*.mdb, \*.accdb, \*.txt, \*.csv, \*.xls, \*.xlsx, \*.xlsm, \*.xlsb, \*.sqlserver, \*.jpg, \*.tif, \*.bmp, \*.tga, \*.png, \*.avi.
- Software que permite criar rapidamente modelos tridimensionais utilizando ferramentas poderosas de modelagem intuitivas e de pintura digital diretamente na área de trabalho a partir de ideias conceituais.
- Texturas realistas em qualquer superfície 3D.
- Simulação visual do desempenho e do aspecto do projeto.
- Criação de "passeios virtuais" e animações com personagens e multidões aplicando as principais ferramentas de animação do setor.
- Imagens fixas e animações realísticas de alta qualidade com as renderizações do Arnold que permite renderização em rede otimizando o tempo de render.
- Criação de imagens foto realísticas utilizando materiais e luzes que simulam o mundo físico real.
- Ferramentas fotométricas de iluminação para simular luz e sombra.
- Alta resolução em 4K.
- Suporte de 64 bits para grandes volumes de dados.
- Recursos Gráficos projetados para fornecer melhorias em desempenho e qualidade visual para gestão de cenas complexas e "high poly" além de ajudar designers a tomar melhores decisões criativas e estéticas no contexto de sua produção final e em tempo real.
- Possui mapas procedurais para melhorar o realismo de seu material sem se preocupar com tamanho da textura. Possui biblioteca com pelo menos 80 texturas que sejam dinamicamente editáveis e animáveis.
- Criação de simulações dinâmicas de corpos rígidos diretamente no viewport utilizando ao máximo o motor NVIDIA PhysX.
- Biblioteca de materiais.
- Sequenciador de camera.
- Criar e gerar visualizações realísticas diretamente a partir de modelos rodoviários/ferroviários 3D. Deve ser possível a criação de estradas com marcas rodoviárias, vias de circulação e divisas, árvores com deslocamentos aleatórios ou regulares ao longo de uma estrada ou ferrovia, até mesmo preencher uma rodovia com veículos em movimento.
- Otimização de cenas complexas.
- Função Populate avançada.
- Suporte a Nuvem de Pontos.
- Câmera física.

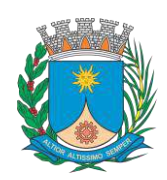

**GERÊNCIA DE LICITAÇÃO**

- Vista pivot de alinhamento.
- Morph Channels (Canais de transformação) ilimitados.
- Suporte a Alembic.
- Ferramentas de colocação de objetos (placement).
- Quad Chamfer.
- Perfil chanfrado para volumes.
- Conversor de cena.
- Renderização com ActiveShade.
- Performance da Viewport acelerada.
- Editor de Visual Shader com ShaderFX .
- Gestão de Cenas.
- A partir de ideias conceituais, criar rapidamente protótipos utilizando ferramentas de modelagem intuitivas e de pintura digital diretamente na vista de trabalho.
- Aplicar texturas realistas em qualquer superfície 3D.
- Simulação visual do desempenho e do aspecto do projeto.
- Criação de "passeios virtuais" e animações com personagens e multidões aplicando as principais ferramentas de animação do setor.
- Ferramentas fotométricas de iluminação para simular luz e sombra.
- Capacidade para carregar gráficos vetoriais como mapas de textura e renderizar em resoluções dinâmicas.
- Ferramenta que permite movimentar-se, aproximar-se e afastar-se na área de trabalho, como se fosse uma imagem bidimensional, sem afetar a posição real da câmera.
- Ferramentas para inserção de populações pelo modelo de forma automática e editável.
- Recurso que permite fazer ajustar os pontos de fuga de uma perspectiva através de uma foto inserida.
- Compatibilidade com o software Microsoft DirectX 11 que permite criar e editar ativos e imagens de alta qualidade em menos tempo.
- Formatos nativos: \*.max, \*.chr.
- Importa arquivos com as seguintes extensões: \*.fbx, \*.3ds, \*.prj, \*.ai, \*.apf, \*.asm, \*.dae, \*.dem, \*.xml, \*.ddf, \*.dwg, \*.dxf, \*.flt, \*.htr, \*.ige, \*.igs, \*.iges, \*.ipt, \*.iam, \*.jt, \*.model, \*.dlv4, \*.dlv3, \*.dlv, \*.exp, \*.session, \*.mdl, \*.obj, \*.prt, \*.sat, \*.shp, \*.skp, \*.sldprt, \*.stl, \*.step, \*.stp, \*.trc, \*.wire, \*.wrl, \*.wrz.
- Exporta arquivos para os seguintes formatos: \*.fbx, \*.3ds, \*.ai, \*.ase,\*.atr, \*.dae, \*.dwf, \*.dwg, \*.dxf, \*.flt, \*.htr,  $*.iggs, *w3d, *nwc, *.obj, acis sat, *.stl, *.wire, *.wrl.$
- Software para revisão e comunicação de projeto que ajuda o usuário a demonstrar a intenção de projeto, checar interferências e simular a construção e o canteiro de obras, trazendo assim maior confiabilidade e previsibilidade aos acontecimentos que podem inviabilizar ou atrasar cronogramas de obras.
- Exportar como imagem ou relatório HTML.
- Extração de quantitativos 2D e 3D integrados
- Abre arquivos DWF™ 2D para quantificação
- Navega entre documentos 2D múltiplos e modelos 3D
- Possibilita criar um único levantamento de quantitativos a partir de múltiplas folhas e modelos
- Ferramentas de quantificação 2D como: *Polyline Markup tool; Rectangle Polyline Markup tool; Area Markup tool; Rectangular Area Markup tool; Quick Line Measurement tool; Bucket Fill tool; Quick Box tool; Custom Scale*
- Reproduzir animações de vistas, objetos e simulações 4D.
- Associar e importar cronogramas externos dos seguintes formatos: Microsoft Project 2003; Microsoft Project 2007; Microsoft Project MPX; Primavera Project
- Gravar e exportar vídeos de caminhamento pelo modelo 3D.
- Ferramentas de anotação (redline) e comentários.
- Ferramentas para medidas em 3D.
- Possibilidade de publicação para formatos NWD, DWF 3D, Google Earth e FBX.
- Ferramentas de seccionamento.
- Utilitário para processos em batch.

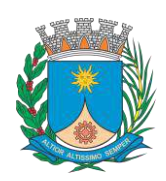

- Visualização dados não-gráficos.
- Ferramenta que permite colorir o modelo baseado em objetos resultantes de pesquisa, resultantes de seleção ou baseado em valores de propriedades.
- Visualização e navegação em 3D em tempo real.
- Associação de animações de objetos a cronogramas 4D.
- Ferramentas de script.
- Exporta informações de tarefas para arquivo CSV.
- Exportar simulação 4D.
- Associar e importar cronogramas externos dos seguintes formatos: Microsoft Project 2003; Microsoft Project 2007; Microsoft Project MPX; Primavera Project Planner (P3); Primavera Project Management 4.1, 5.0 e 6.2; Primavera P6 (Web Services); Asta Power Project 8-10.
- Permite ao usuário adicionar e editar materiais, luzes, RPC (Rich Photorealistic Content) e efeitos.
- Recurso de auto-save e recuperação de arquivo.
- Capacidade de análise de interferências entre elementos modelados de um ou mais arquivos reunidos em um único conjunto.
- Verificação de interferências de colisão e de intrusão em espaço circundante, com especificação de área de influência a ser verificada.
- Exportação de relatório de checagem de interferências contendo informações sobre a colisão encontrada e imagens da mesma com destaque para os elementos em conflito.
- Possibilidade de agrupamento e categorização de interferências encontradas.
- Atribuição de interferências a determinados grupos de usuários.
- Verificação de interferências durante qualquer estágio da simulação de execução de obra.
- Capacidade de gerar quantitativos a partir de propriedades de elementos contidos no modelo e possibilitar a inserção de elementos não modelados.
- Capacidade de importação e visualização de grandes conjuntos de dados em nuvens de pontos.
- Quantificação 3D que permite extrair múltiplos quantitativos.
- Suporte a .RVT, .DWG, .IPT, .3DS, .FBX
- Recurso que permite a criação de conteúdo fotorrealista a partir de dados multi-formato
- Ferramenta que permite efetuar renderizações pré-configuradas e definidas pelo usuário
- Ferramenta que permite renderização na nuvem.
- Opções para importação de nuvens de pontos
- Maior precisão na identificação da localização do clash com nuvens de pontos
- Mudança do tamanho de visualização do ponto
- Opções para a inclusão de nuvens de pontos, equilibrando desempenho e tamanho do arquivo
- Recurso que permite desabilitar a renderização de objetos ocultados por outros para melhorar o desempenho
- Ferramenta que permite a adição de setas para anotações
- Formatos de arquivos nativos: \*.nwf, \*.nwd
- Formatos de arquivos suportados para importação: \*.nwd, \*.nwf, \*.nwc, \*.3ds, \*.prj, \*.dri, \*.asc, \*.txt, \*.model, \*.session, \*.exp, \*.dlv3, \*.CATPart, \*.CATProduct, \*.stp, \*.dgn, \*.prp, \*.prw, \*.dwf, \*.dwfx, \*.w2d, \*.dwg, \*.dxf, \*.fls, \*.fws, \*.iQscan, \*.iQmod, \*.iQswp, \*.fbx, \*.ifc, \*.igs, \*.iges, \*.ipt, \*.iam, \*.ipj, \*.jt, \*.pts, \*.ptx, \*.man, \*.cv7, \*.prt, \*.x\_b, \*.prt, \*.asm, \*.g, \*.new, \*.rcs, \*.rcp, \*.rvt, \*.rfa, \*.rte, \*.3dd, \*.rvm, \*.sat, \*.skp, \*.prt, \*.sldprt, \*.asm, \*.sldasm, \*.stp, \*.step, \*.stl, \*.wrl, \*.wrz, \*.zfc, \*.zfs.
- Formatos de arquivos suportados para exportação: \*.dwf, \*.dwfx, \*.fbx, \*.kml.
- Solução para o processamento de nuvens de pontos para criação de modelos 3D com texturas que reflitam empreendimento existentes, escaneados a laser ou por fotografia.
- Compatibilidade com software para edição de desenhos (CAD).
- Capacidade de organizar, visualizar e limpar grandes conjuntos de dados capturados.
- Recurso para processamento de nuvens com mais de 20 bilhões de pontos.
- Ferramentas para modificação do modelo e inserção de novos elementos.
- Funcionalidade para diferentes visualizações da nuvem de pontos (RGB, preto-e-branco, por elevação e por densidade)
- Funcionalidade de controle de tamanho de ponto e espaçamento entre os pontos

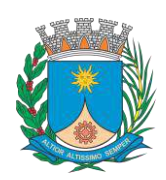

**Paço Municipal – Rua São Bento, 840 – Centro – CEP 14.801- 901 Telefone: (16) 3301-5143 Site: [www.araraquara.sp.gov.br](http://www.araraquara.sp.gov.br/)**

 **E-mail: edital@araraquara.sp.gov.br**

- Ferramenta de transformação, Escaneamento para Mesh.
- Funcionalidade de recorte de áreas de não-interesse do scan.
- Permite que o usuário edite a medição existente.
- Permite ao usuário criar anotação em Real View;
- Suporte de Título e Corpo de texto para as anotações;
- Suporta Hiperlink nas anotações;
- Visual mais intuitivo para anotação;
- Fornece feedback visual durante a colocação de anotações.
- Captura Kits de Codecs.
- Qualidade de exibição de acentuação de gradiente
- Possui função que permite limpar todos os dados de pesquisa de um projeto
- Serviço de Limpeza automática de pontos em movimento (Ex. Pedestres).
- Formato nativo: \*.rcp
- Suporte a importação dos seguintes formatos: \*.fls, \*. fws, \*. isproj, \*. ptg, \*. pts, \*. ptx, \*. las, \*. zfs, \*. zfprj, \*. asc, \*. cl3, \*. clr, \*. e57, \*. rds, \*. txt, \*. xyz, \*. Pcb, \*.xyb.
- Suporte a exportação dos seguintes formatos: \*.rcs, \*.pts, \*.e57, .\*pcg
- Solução que permita criação de modelo de engenharia 3D e dinâmico. O software deve trabalhar com o conceito de objetos (superfícies, perfis, alinhamentos, platôs, redes de drenagem, etc) e a atualização em um objeto deve ser propagada automicamente para todos os objetos relacionados, incluindo as etiquetas de texto.
- Possuir suporte aos seguintes formatos de dados GIS vetoriais: Autodesk SDF, ESRI ShapeFile, GML (Geographic Markup Language) Version 2, MapInfo MID/MIF, MapInfo TAB, MicroStation DGN, KML, SDTS, VML, VPF.
- Permitir incorporar dados CAD e BIM, 2D e 3D, nos formatos FBX, IMX, 3DS, OBJ, DXF, DAE, DWG, LANDXML.
- Possuir suporte aos seguintes formatos de dados Raster: MrSID, ECW, TIFF, GeoTIFF, JPEG 2000, JPG, JPEG, PNG, DEM, DDF, DT0, DT1, DT2, GRD, HGT, ASC, ADF, DOQ, DT0.
- Permitir o acesso nativo e direto a dados espaciais armazenados nos seguintes sistemas gerenciadores de banco de dados: Oracle Locator ou Spatial, MS SQL Server, MySQL, ESRI ArcSDE, PostgreSql/PostGis.
- Permitir acesso navito e direto a dados armazenados no banco de dados baseado em arquivo SqlLite.
- Permitir o acesso nativo e direto a entidades pontuais armazenadas em qualquer banco de dados padrão ODBC.
- Permitir o acesso de leitura de serviços Web no padrão OGC Web Feature Service (WFS).
- Permitir a criação de modelos automatizados contendo foto áreas fornecidas pela Microsoft Bing, elevação usando modelo SRTM com precisão de 1(um) arcosegundo, estradas, rodovias e construções pelo OpenStreetMap com até 200km², de forma retangular, por um polígono ou por um arquivo SHAPE.
- Possuir suporte a diferentes sistemas de coordenadas.
- Permitir a conversão entre diferentes sistemas de coordenadas.
- Permitir especificar o nível de detalhe que devem ser exibidos em diferentes níveis de zoom para diferentes recursos.
- Permitir a especificação das configurações de Céu.
- Utilizar o mouse ou SteeringWheels (Girar a roda do mouse para frente ou para trás) para navegação intuitiva no modelo, permitindo orbitar por todo o modelo, aumentar e reduzir o zoom, aproximar o zoom em um ponto de interesse, efetuar o pan no modelo, rotacionar o modelo, ir para uma vista, retornar à vista do modelo original.
- Permitir a navegação interativa e mudança de dados em tempo real.
- Permitir que vários usuários editem o mesmo modelo simultaneamente.
- Permitir selecionar objetos afim de visualizar e alterar o valor de seus atributos.
- Permitir alterar a localização, orientação, altura e elevação de objetos do modelo.
- Ser capaz de realizar consultas, definir estilos e temas dos objetos por meio de seus atributos.
- Permitir o esboço tridimensional através de linhas, polígonos ou pontos que representem rodovias, vias urbanas, ferrovias, redes de tubulação, cobertura do solo, pontos edificações, mobiliário urbano em 3D.
- Permitir a representação em 3D de dados 2D através da utilização de estilos 3D pré-definidos e atributos dos objetos.
- Recurso que permita a inserção de elementos vetoriais, fotografias áreas, mapas topográficos existentes sobre o terreno 3D do modelo.
- Permitir a edição e criação de novos estilos em catálogos de estilos 3D.

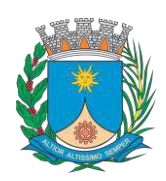

- Permitir o gerenciamento de múltiplos projetos conceituais (croquis) em um simples modelo.
- Ser capaz de criar e excluir propostas.
- Alternar rapidamente entre as múltiplas propostas de projeto para avaliar opções de projeto.
- Unificar propostas dentro de um mesmo arquivo.
- Criar um sumário de itens constantes na proposta.
- Permitir a publicação do modelo de forma automatizada na internet para consulta pública, sem a necessidade de log-in.
- Emitir a publicação de imagens panorâmicas em pontos específicos do modelo na internet.
- Produzir imagens renderizadas
- Produzir vídeos.
- Permitir a gravação de um percurso virtual ao longo de um caminho.
- Possibilitar a animação do percurso do Sol ao longo do dia e do ano.
- Permitir o reuso de dados do projeto conceitual para o projeto detalhado.
- Permitir a exportação do modelo em formato FBX.
- Permitir a exportação da superfície do terreno do modelo, alinhamentos, tubos e elementos de drenagem em formato IMX.
- Permitir análise de terrenos por temas a partir de suas características.
- Permitir simulação de tráfego em ruas e avenidas apresentando resultados de tempo de fila e espera, além de gerar animação da simulação diretamente no modelo.
- Permitir simulação de pessoas, ônibus, táxis, caronas, veículos autônomos e outros modos de viagem diretamente no modelo.
- Permitir configurações da posição do sol a partir de data e hora, direção do vento, velocidade do vento e cobertura de nuvem.
- Projetar rodovias a partir de componentes de uma rodovia, como pistas, calçadas, entre outros.
- Projetar rodovias a partir de suas velocidades com raios e espirais mínimas de Rodovias, Estradas Arteriais e estradas Locais.
- Possibilidade de criar intersecções como rotatórias, e poder escolher em uma biblioteca de opções.
- Possibilidade de mudar a direção das pistas da intersecção e os elementos se alterarem dinamicamente, tais como, canteiro central, sinalização horizontal, comportamentos do acesso entre outros.
- Possibilidade de mudar a elevação da rotatória e seu posicionamento, sem precisar recriar a intersecção.
- Possibilidade de criar rampas de acesso para aceleração e desaceleração e configurar os tapers de entrada e saída, dinamicamente no modelo, dando opções de geometria.
- Possibilidade de criar acessos em intersecções pelo canteiro central, tendo a possibilidade de mudar o taper de acesso dinamicamente no modelo.
- Inserir mobiliário urbano e possuir biblioteca com os principais mobiliários.
- Criar coberturas de interesse.
- Criar pontos de interesse.
- Criar perfil longitudinal da via e permitir a edição do mesmo.
- Simular distância de visibilidade e ultrapassagem.
- Exportar o projeto em folhas padrão para o AutoCAD Civil 3D.
- Permitir criar projetos preliminares de pontes com vigas pré-moldada de concreto e definir quantidade de vigas.
- Permitir criar projetos preliminares de pontes com vigas de aço e definir quantidade de vigas.
- Permitir criar estes projetos preliminares com visualização 3D diretamente no modelo.
- Permitir editar cada viga individualmente, podendo escolher a seção e editar suas características.
- Verificar as propriedades da ponte.
- Visualizar e editar o perfil da ponte.
- Editar a quantidade de pilares, a sua posição e rotação.
- Permitir editar cada pilar individualmente, podendo escolher o tipo e editar suas características.
- Permitir editar os elementos de encontro da ponte, podendo escolher o tipo e editar suas características.
- Permitir editar a base de fundação individualmente, podendo escolher o tipo e editar suas características.
- Possibilidade de definir a capacidade de suporte da ponte.
- Possibilidade de definir a capacidade de suporte de cada viga.

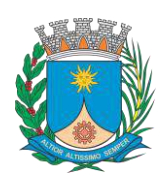

**Paço Municipal – Rua São Bento, 840 – Centro – CEP 14.801- 901 Telefone: (16) 3301-5143 Site: [www.araraquara.sp.gov.br](http://www.araraquara.sp.gov.br/) E-mail: edital@araraquara.sp.gov.br**

- Verificar altura de recobrimento mínimo.
- Ativar transparência do tabuleiro da ponte.
- Mostrar quantidade de concreto e aço da ponte como um todo, ou por elemento, como viga, ou pilar.
- Criar bacias hidrográficas de um ponto determinado.
- Adicionar automaticamente drenagem de pavimento, dimensionando distância entre boca de lobos conforme a declividade do perfil e as dimensões dos tubos conforme a influência hidrográfica.
- Permitir criar tabelas IDF ou importar as mesmas e associar a analises de redes ou galerias.
- Criar redes de drenagem, com tubulação, boca de lobo, poços de visita, alas entre outros.
- Possuir extensa biblioteca de poços de visita, alas, bocas de lobo entre outros.
- Permitir editar as bocas de lobos, poços de visita, sua localização, profundidade e conexões.
- Criar galerias pluviais.
- Permitir associar bacias hidrográficas as galerias pluviais, dimensionando automaticamente o diâmetro necessário para atender a vazão da bacia.
- Gerar um relatório das condições hidráulicas da galeria pluvial.
- Permitir a troca da tubulação de circulares para retangulares e vice-versa em galerias pluviais.
- Mostrar quantidade de galerias pluviais, bocas de lobo, poços de visita, tubulações e alas de entrada e saída.
- Permitir fazer a verificação do desempenho hidráulico de um segmento ou de toda a rede.
- Visualizar e editar o perfil longitudinal.

### **C) PACOTE DE TREINAMENTO AUTODESK PARA 12 FUNCIONÁRIOS:**

- Treinamento de Autodesk AutoCAD 2D;
- Treinamento de Autodesk 3ds Max;
- Treinamentos de Autodesk Revit:
	- Módulo Introdutório;
	- Módulos Arquitetura;
	- Módulo Elétrica;
	- Módulo Hidráulica;
	- Módulo Estrutura de Concreto Armado;
	- Módulo de Estrutura Metálica;
	- Módulo de Ar Condicionado.
- Treinamento de Autodesk Civil 3D:
	- Módulo Introdutório;
	- Módulo Estradas e Geotecnia;
	- Módulo Drenagem e Estudos Hidrológicos;
	- Módulo Loteamentos e Movimentação de Terra.
- Treinamento de Autodesk Infraworks;
- Treinamento de Autodesk Advance Steel;
- Treinamento de Autodesk Navisworks Manage;
- Treinamento de Autodesk Docs;
- Treinamento de Autodesk BIM Collaborate Pro.

#### **DA JUSTIFICATIVA**

A contratação da empresa se faz necessário, pois os setores da SECRETARIA DE OBRAS E SERVIÇOS PÚBLICOS que desenvolvem projetos de obras e serviços de engenharia trabalham com ferramentas de desenho do tipo CAD e a troca de arquivos entre órgãos governamentais e com profissionais de empresas da área é realizada, periodicamente e prioritariamente, em arquivos no formato DWG, nativo do software AutoCAD fabricados pela AUTODESK.

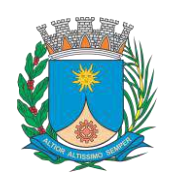

**GERÊNCIA DE LICITAÇÃO**

**Paço Municipal – Rua São Bento, 840 – Centro – CEP 14.801- 901**

**Telefone: (16) 3301-5143 Site: [www.araraquara.sp.gov.br](http://www.araraquara.sp.gov.br/)**

 **E-mail: edital@araraquara.sp.gov.br**

Para evoluir seus trabalhos, tais áreas precisam utilizar das ferramentas

fabricados pela AUTODESK.

#### **DAS CONDIÇÕES DE RECEBIMENTO DO OBJETO**

e Serviços Públicos.

O objeto da presente licença será recebido pela Secretaria Municipal de Obras

O Fornecedor fica responsável por entregar o produto, após a emissão da ordem de compra/nota de empenho, as licenças deverão ser liberadas para uso imediatamente.

O mesmo está sujeito à fiscalização no ato da entrega, reservando-se à esta Prefeitura Municipal, através do responsável, o direito de não receber o produto, caso o mesmo não se encontre em condições satisfatórias, ou em conformidade com os requisitos estabelecidos no Termo de Referência.

Contatadas irregularidades no objeto contratual, o Contratante poderá:

- a) Se disser respeito à especificação, rejeita-lo no todo ou em parte, determinando sua substituição ou rescindindo a contratação, sem prejuízo das penalidades cabíveis;
- Na hipótese de substituição, a contratada deverá faze-la em conformidade com os requisitos estabelecidos no Termo de Referência, no prazo máximo de 5 (cinco) dias corridos, contados da notificação por escrito, mantendo o preço inicialmente contratado;
- b) Se disser respeito à diferença de quantidade ou de partes, determinar sua complementação ou rescindir a contratação, sem prejuízo das penalidades cabíveis;
- Na hipótese de complementação, a contratada deverá faze-la em conformidade com os requisitos estabelecidos no Termo de Referência, no prazo máximo de 5 (cinco) dias corridos, contados da notificação por escrito, mantendo o preço inicialmente contratado;

O recebimento do objeto dar-se-á definitivamente, uma vez verificado o atendimento integral funcionamento das licenças.

> **Ernesto Rebuglio Velosa** Coordenador Executivo de Obras Públicas

**Sérgio José Pelicolla** Secretário Municipal de Obras e Serviços Públicos

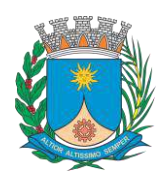

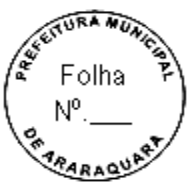

**Paço Municipal – Rua São Bento, 840 – Centro – CEP 14.801- 901 Telefone: (16) 3301-5143 Site: [www.araraquara.sp.gov.br](http://www.araraquara.sp.gov.br/) E-mail: edital@araraquara.sp.gov.br**

### **ANEXO II MODELO DE PROPOSTA COMERCIAL**

**PREGÃO ELETRÔNICO Nº 139/2021 PROCESSO LICITATÓRIO N° 3728/2021**

**OBJETO:** CONTRATAÇÃO DE EMPRESA ESPECIALIZADA NO FORNECIMENTO DE LICENÇAS DO SOFTWARE AUTODESK AUTOCAD ARCHITECTURE ENGINEERING & CONSTRUCTION COLLECTION IC NEW SINGLE USER ELD SUBSCRIPTION E PARA PRESTAÇÃO DE SERVIÇO DE SUPORTE, MANUTENÇÃO, ATUALIZAÇÃO DE VERSÕES, TREINAMENTO E CONSULTORIA PARA UTILIZAÇÃO NA SECRETARIA MUNICIPAL DE OBRAS E SERVIÇOS PÚBLICOS, POR UM PERÍODO 36 (TRINTA E SEIS) MESES.

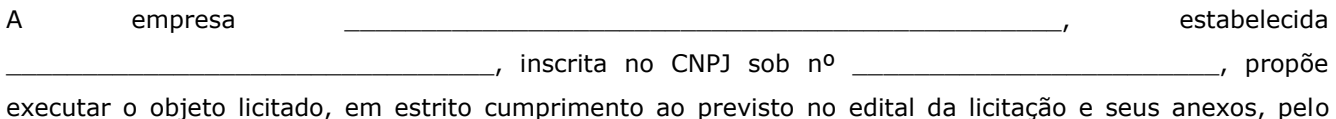

executar o objeto licitado, em estrito cumprimento ao previsto no edital da licitação e seus anexos, pelo preço abaixo descriminado:

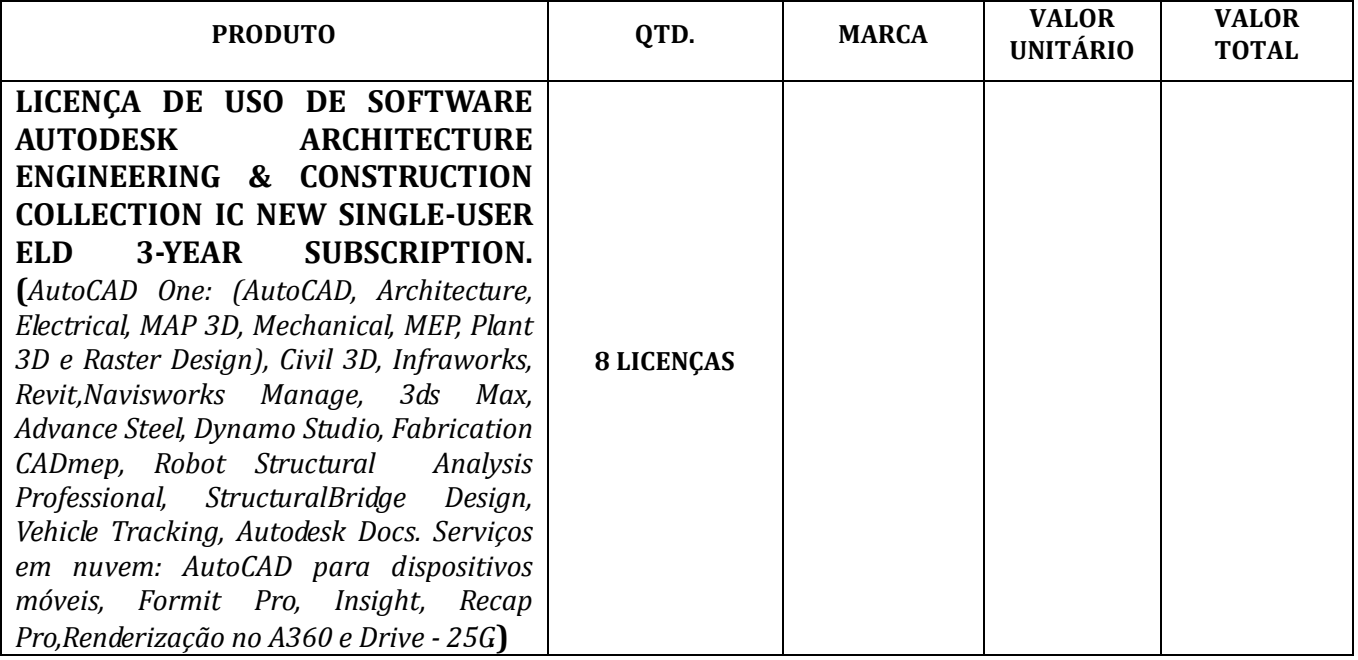

### **Validade da Proposta:** 60 dias

**Prazo de Entrega:** imediatamente após emissão da nota de empenho ou outro instrumento equivalente. **Garantia do produto:** mínima de 36 meses ou vigência do contrato.

Declaro, que os produtos ofertados, atendem plenamente, todas as especificações exigidas no ANEXO I - Termo de Referência do edital. Por ser verdade assina a presente.

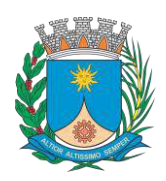

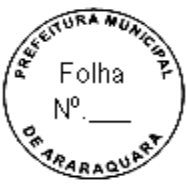

**Paço Municipal – Rua São Bento, 840 – Centro – CEP 14.801- 901 Telefone: (16) 3301-5143 Site: [www.araraquara.sp.gov.br](http://www.araraquara.sp.gov.br/) E-mail: edital@araraquara.sp.gov.br**

.................., ............... de ............................ de 2021.

\_\_\_\_\_\_\_\_\_\_\_\_\_\_\_\_\_\_\_\_\_\_\_\_\_\_

Razão Social da Empresa Nome do responsável/procurador Cargo do responsável/procurador N° do documento de identidade

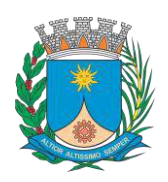

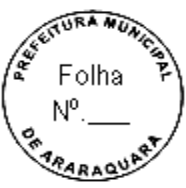

**Paço Municipal – Rua São Bento, 840 – Centro – CEP 14.801- 901 Telefone: (16) 3301-5143 Site: [www.araraquara.sp.gov.br](http://www.araraquara.sp.gov.br/) E-mail: edital@araraquara.sp.gov.br**

#### **ANEXO III - MINUTA DE CONTRATO**

#### **CONTRATO N° xxxx-2021 - Livro XXX- Folhas nº xxxxx a xxxxx**

#### **I- CONTRATANTE:**

MUNICÍPIO DE ARARAQUARA, representado pela sua Secretaria Municipal de Administração Sr. **XXXXXXX**, brasileiro, portador do RG nº. xxxxxx SSP/SP e CPF/MF nº. Xxxxxxx e Secretário Municipal de Obras e Serviços Públicos, Sr. XXXXXXX, brasileiro, portador do RG nº. xxxxxx SSP/SP e CPF/MF nº. xxxxxxx.

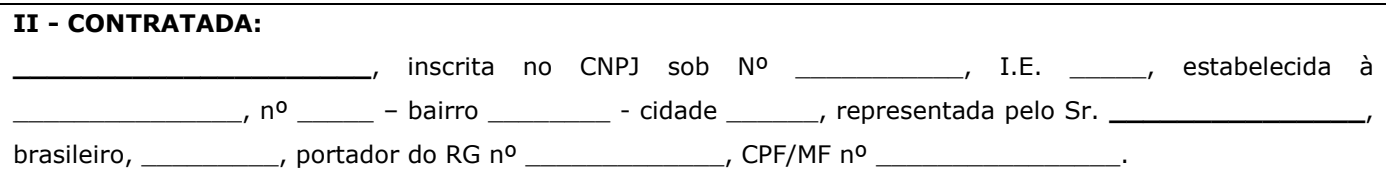

**OBJETO:** CONTRATAÇÃO DE EMPRESA ESPECIALIZADA NO FORNECIMENTO DE LICENÇAS DO SOFTWARE AUTODESK AUTOCAD ARCHITECTURE ENGINEERING & CONSTRUCTION COLLECTION IC NEW SINGLE USER ELD SUBSCRIPTION E PARA PRESTAÇÃO DE SERVIÇO DE SUPORTE, MANUTENÇÃO, ATUALIZAÇÃO DE VERSÕES, TREINAMENTO E CONSULTORIA PARA UTILIZAÇÃO NA SECRETARIA MUNICIPAL DE OBRAS E SERVIÇOS PÚBLICOS, POR UM PERÍODO 36 (TRINTA E SEIS) MESES.

Em virtude do EDITAL DE PREGÃO ELETRÔNICO DE N° 139/2021 do MUNICÍPIO, levado a efeito através do Processo Licitatório Nº 3728/2021, de 02 de dezembro de 2021, ADJUDICADO e HOMOLOGADO em xx de xxxxx de 2021, à CONTRATADA por decisão da Administração conforme despachos e publicações constantes dos autos, estando este contrato vinculado ao Edital, GUICHÊ Nº 55305/2021 e demais anexos que mutuamente obrigam às seguintes cláusulas e condições:

#### **CLAUSULA PRIMEIRA – LEGISLAÇÃO**

**01.01.** Este contrato é regulamentado pela Lei Federal nº 10.520/2002 e 8.666/93 atualizada por legislações posteriores, em especial aquelas previstas no item III do edital, bem como todos seus anexos e nas regras previstas neste contrato.

#### **CLÁUSULA SEGUNDA - DOS RECURSOS FINANCEIROS**

**02.01.** Os recursos financeiros para fazer face às despesas com os futuros fornecimento serão atendidos por verbas próprias, constantes do orçamento vigente:

 **1008- 08.01.3.3.90.39.15.122.0068.2.017.01.1100000**

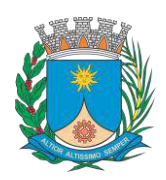

**WUT** 

**GERÊNCIA DE LICITAÇÃO**

**Paço Municipal – Rua São Bento, 840 – Centro – CEP 14.801- 901 Telefone: (16) 3301-5143 Site: [www.araraquara.sp.gov.br](http://www.araraquara.sp.gov.br/) E-mail: edital@araraquara.sp.gov.br**

#### **CLÁUSULA TERCEIRA – PRAZOS DE EXECUÇÃO E VIGÊNCIA**

**03.01**. **Prazo de Entrega**: imediatamente após recebimento do empenho ou outro instrumento equivalente.

**03.02. Local de Entrega:** Os produtos deverão ser entregues para a Secretaria Municipal de Obras e Serviços Públicos, localizada na Rua São Bento, nº 840 – Centro, 5° andar. Telefone: (16) 3301-5180, das 10:00h às 16:00h.

**03.03.** Correrão por conta da contratada todas as despesas decorrentes da entrega.

**03.04.** Caso o fornecimento não corresponda ao exigido no instrumento convocatório, a contratada deverá providenciar sua adequação urgentemente, contados da data de notificação expedida pela contratante, justificando-se para tanto, visando o atendimento das especificações, sem prejuízo da incidência das sanções previstas no instrumento convocatório, na Lei n.º 8.666/93.

**03.05.** O **prazo de vigência** do contrato é de 36 (trinta e seis) meses contados a partir da data da assinatura deste instrumento.

**03.05.01**. Durante a vigência do contrato o usuário terá direito as atualizações do software e outros benefícios como: licenças, suporte técnico e outros.

**03.06.** O presente contrato não será prorrogado na forma da lei.

### **CLÁUSULA QUARTA – DO VALOR DO CONTRATO**

**04.01.** A CONTRATADA se obriga a fornecer os materiais que são objetos deste contrato pelo valor total de xxxxxxxxxxxxxxxxxxxx.

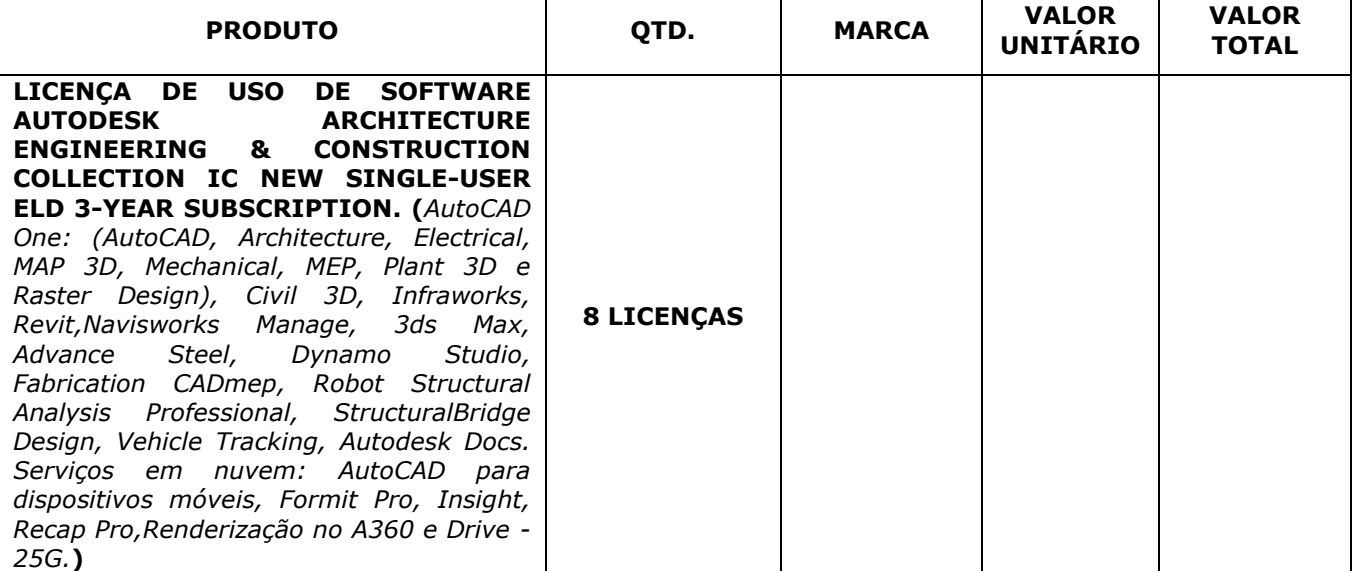

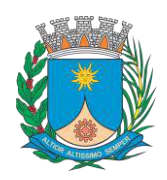

мū

**GERÊNCIA DE LICITAÇÃO**

**Paço Municipal – Rua São Bento, 840 – Centro – CEP 14.801- 901 Telefone: (16) 3301-5143 Site: [www.araraquara.sp.gov.br](http://www.araraquara.sp.gov.br/) E-mail: edital@araraquara.sp.gov.br**

### **CLÁUSULA QUINTA - DAS CONDIÇÕES DE PAGAMENTO, DO REAJUSTE E REALINHAMENTO DE PREÇOS**

**05.01.** O prazo do pagamento devido pelo Município é de até 30 (trinta) dias, contados a partir do recebimento do objeto licitado, mediante apresentação da nota fiscal/fatura devidamente atestada pelo setor requisitante.

**05.02.** As notas fiscais/faturas que apresentarem incorreções serão devolvidas à Contratada e seu vencimento será contado da data do seu retorno devidamente regularizada.

**05.02.01.** As notas fiscais/faturas deverão apresentar nas informações complementares número de empenho, banco, agência e conta para depósito.

**05.03.** O pagamento será feito pela tesouraria da Prefeitura Municipal, por ordem bancária.

**05.04.** Ocorrendo atraso no pagamento da fatura ou nota fiscal, o valor devido pelo MUNICÍPIO será atualizado pela variação "pro-rata die" pelo IPCA/IBGE desde a data do vencimento até a data do efetivo pagamento, sem prejuízo da incidência de juros moratórios equivalentes à caderneta de poupança, na forma do art.1-F da Lei Federal nº 9.494/1997, devidos nas mesmas condições.

**05.05.** Os preços acordados serão fixos e irreajustáveis.

.

#### **CLÁUSULA SEXTA – DAS CONDIÇÕES DE RECEBIMENTO DO OBJETO**

**06.01.** O objeto do presente contrato será recebido provisoriamente nas condições e no local e endereço indicado no **03.02**, pela Secretaria solicitante, acompanhada da respectiva nota fiscal/fatura**.** 

**06.02.** Por ocasião da entrega, a Contratada deverá colher no respectivo comprovante: a data, o nome, o cargo, a assinatura e o número do Registro Geral (RG), do servidor da Contratante responsável pelo recebimento.

**06.03.** Constatadas irregularidades no objeto contratual, o Contratante poderá:

**06.03.01.** Se disser respeito à especificação, rejeitá-lo no todo ou em parte, determinando sua substituição ou rescindindo a contratação, sem prejuízo das penalidades cabíveis;

**06.03.01.01.** Na hipótese de substituição, a Contratada deverá fazê-la em conformidade com a indicação da Secretaria requisitante, no prazo máximo de 05 (cinco) dias corridos, contados da notificação por escrito, mantido o preço inicialmente contratado.

**06.03.02.** Se disser respeito à diferença de quantidade ou de partes, determinar sua complementação ou rescindir a contratação, sem prejuízo das penalidades cabíveis;

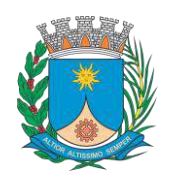

**Paço Municipal – Rua São Bento, 840 – Centro – CEP 14.801- 901 Telefone: (16) 3301-5143 Site: [www.araraquara.sp.gov.br](http://www.araraquara.sp.gov.br/) E-mail: edital@araraquara.sp.gov.br**

**06.03.02.01.** Na hipótese de complementação, a Contratada deverá fazê-la em conformidade com a indicação do Contratante, no prazo máximo de 05 (cinco) dias corridos, contados da notificação por escrito, mantido o preço inicialmente contratado.

**06.04.** O recebimento do objeto dar-se-á definitivamente, uma vez verificado o atendimento integral do funcionamento das licenças.

### **CLÁUSULA SÉTIMA - DAS OBRIGAÇÕES E RESPONSABILIDADES 07.01. DA CONTRATADA**

**07.01.01.** A CONTRATADA arcará com todas as despesas de embalagem, seguros, transporte, tributos, encargos trabalhistas e previdenciários, decorrentes da entrega.

**07.01.02**. A CONTRATADA deverá providenciar adequação caso o fornecimento não corresponda ao exigido no instrumento convocatório, visando o atendimento das especificações, sem prejuízo da incidência das sanções previstas no instrumento convocatório, na Lei n.º 8.666/93

**07.01.03**. Por ocasião da entrega, a CONTRATADA deverá colher no respectivo comprovante: a data, o nome, o cargo, a assinatura e o número do Registro Geral (RG), do servidor da Contratante responsável pelo recebimento.

**07.01.04.** Na hipótese de substituição ou complementação, a CONTRATADA deverá fazê-la em conformidade com a indicação da Secretaria requisitante, no prazo máximo de 05 (cinco) dias corridos, contados da notificação por escrito, mantido o preço inicialmente contratado.

**07.01.05.** A CONTRATADA arcará com todos os encargos, incidentes, sejam da seguridade social, trabalhista, tributária, fiscal, securitária, comercial, civil, criminal, previdenciária, de acidentes de trabalho, ou indenizações de qualquer natureza devidas a seus empregados, dirigentes, prepostos envolvidos no trabalho pertinente ao objeto de licitação, bem como responderá por quaisquer danos ou prejuízos porventura causados ao CONTRATANTE ou a terceiros, eximindo-se a CONTRATANTE de qualquer responsabilidade solidária ou subsidiária.

#### **07.02. DA CONTRATANTE**

**07.02.01.** Emitir nota de empenho e contrato, autorizando a entrega do objeto.

**07.02.02.** A CONTRATANTE será responsável por ocasião do recebimento, assinar o comprovante de entrega com a data, o nome, o cargo e o número do Registro Geral (RG).

**07.02.03.** Constatadas irregularidades no objeto fornecido, a CONTRATANTE poderá:

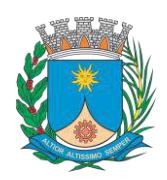

мī

**Paço Municipal – Rua São Bento, 840 – Centro – CEP 14.801- 901 Telefone: (16) 3301-5143 Site: [www.araraquara.sp.gov.br](http://www.araraquara.sp.gov.br/) E-mail: edital@araraquara.sp.gov.br**

**a).** Se disser respeito à especificação, rejeitá-lo no todo ou em parte, determinando sua substituição ou rescindindo a contratação, sem prejuízo das penalidades cabíveis;

**b).** Se disser respeito à diferença de quantidade ou de partes, determinar sua complementação ou rescindir a contratação, sem prejuízo das penalidades cabíveis.

**07.02.04.** Providenciar os pagamentos das faturas apresentadas no prazo estabelecido.

**07.02.05.** Notificar formalmente a CONTRATADA, da aplicação de eventuais multas.

**07.02.06.** A CONTRATANTE poderá determinar rescisão contratual por ato administrativo unilateral e escrito, nos casos do art. 78, inciso I a XII e XVII da Lei Federal n.º 8.666/1993.

#### **CLÁUSULA OITAVA - DAS PENALIDADES**

**08.01**. O licitante que deixar de entregar quaisquer documentos exigidos no Edital ou apresentar documentação falsa para o certame, ensejar o retardamento da execução de seu objeto, não mantiver a proposta ou lance, não celebrar o contrato ou instrumento equivalente, falhar ou fraudar a execução do contrato, comportar-se de modo inidôneo ou cometer fraude fiscal, ficará impedido de licitar e contratar com a Administração Pública, pelo prazo de até 05 (cinco) anos, garantida a prévia defesa, sem prejuízo das multas previstas em edital e no contrato e das demais cominações legais.

**08.02.** O licitante sujeitar-se-á, ainda, às sanções de: advertência, multa e declaração de inidoneidade, sendo que as sanções de suspensão descritas no item anterior e declaração de inidoneidade poderão ser cumuladas com multa, sem prejuízo da rescisão contratual.

**08.02.01.** Nas penalidades de declaração de inidoneidade, o prazo para defesa prévia é de 10 (dez) dias da abertura de vista do processo ao interessado.

**08.03.** As multas poderão ser cumulativas, reiteradas e aplicadas em dobro, sempre que se repetir o motivo.

**08.04.** Ocorrendo atraso na execução/entrega do objeto contratado será aplicada multa moratória de 0,3% (zero vírgula três por cento) por dia de atraso, até o limite de 20 % (vinte por cento) sobre o valor total do contrato, referente ao lote vencido.

**08.05.** Pela inexecução total ou parcial do fornecimento objeto desta Contratação, ou por atraso injustificado da empresa licitante, poderão ser aplicadas às inadimplentes multas de 10% (dez por cento) do valor do contrato, sem prejuízo da rescisão contratual nos termos dos artigos 78, 79 e 80, bem como das sanções e multas previstas nos artigos 86, 87 e 88 da Lei Federal n.º 8.666/93 atualizadas por Legislações posteriores.

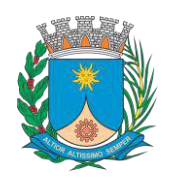

мū

**Paço Municipal – Rua São Bento, 840 – Centro – CEP 14.801- 901 Telefone: (16) 3301-5143 Site: [www.araraquara.sp.gov.br](http://www.araraquara.sp.gov.br/) E-mail: edital@araraquara.sp.gov.br**

**08.05.01.** A rescisão contratual decorrente do não cumprimento das obrigações do edital poderá acarretar à Contratada, a aplicação de multa de 10% (dez por cento) do valor do contrato, independentemente das penalidades administrativas a serem impostas.

**08.06.** A multa, aplicada após regular processo administrativo, será descontada da (s) fatura (s), cobrada judicialmente ou extrajudicialmente, a critério do Município.

**08.07.** Da intenção de aplicação de quaisquer das penalidades previstas, será concedido prazo para defesa prévia de 05 (cinco) dias úteis a contar da notificação.

**08.08.** Da aplicação da sanção caberá recurso no prazo de 05 (cinco) dias úteis a contar da publicação de acordo com o disposto no Art. 9º do Decreto Municipal nº 8.257/2005.

**08.09.** Os recursos interpostos em face da aplicação das penalidades serão julgados pela autoridade superior, conforme disposição do Art.109 § 4º da Lei Federal nº 8.666/1993.

**08.10.** As penalidades serão obrigatoriamente registradas, esgotada a fase recursal, no Cadastro de Fornecedores do Município, no caso de impedimento do direito de licitar e contratar, o licitante terá seu cadastro cancelado por igual período.

#### **CLÁUSULA NONA - DOS ENCARGOS / TRIBUTOS / TAXAS / SEGUROS**

**09.01**. A CONTRATADA arcará com todos os encargos, incidentes, sejam da seguridade social, trabalhista, tributária, fiscal, securitária, comercial, civil, criminal, previdenciária, de acidentes de trabalho, ou indenizações de qualquer natureza devidas a seus empregados, dirigentes, prepostos envolvidos no trabalho pertinente ao objeto de licitação, bem como responderá por quaisquer danos ou prejuízos porventura causados ao CONTRATANTE ou a terceiros, eximindo-se a CONTRATANTE de qualquer responsabilidade solidária ou subsidiária.

**09.02.** Arcará com todas as despesas e ônus decorrentes de eventual execução de trabalho em horário extraordinário (diurno, noturno, domingos e feriados).

#### **CLÁUSULA DÉCIMA - OUTROS ENCARGOS**

**10.01**. A CONTRATADA manterá durante toda a execução do contrato as condições de habilitação e qualificação que lhe foram exigidas na Licitação.

### **CLÁUSULA DÉCIMA PRIMEIRA- DA TRANSFERÊNCIA / SUBCONTRATAÇÃO**

**11.01**. É vedado a licitante vencedora ceder, transferir ou subcontratar, total ou parcialmente, o objeto do Contrato.

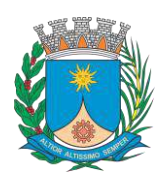

**Paço Municipal – Rua São Bento, 840 – Centro – CEP 14.801- 901 Telefone: (16) 3301-5143 Site: [www.araraquara.sp.gov.br](http://www.araraquara.sp.gov.br/) E-mail: edital@araraquara.sp.gov.br**

#### **CLÁUSULA DÉCIMA SEGUNDA – DA GARANTIA DO PRODUTO E CONTRATUAL**

**12.01. Garantias do produto:** mínima de 36 meses ou vigência do contrato.

**12.02. Garantia Contratual:** Não será exigida a prestação de garantia para a transação comercial resultante desta licitação.

#### **CLÁUSULA DÉCIMA TERCEIRA - DA RESCISÃO**

**13.01.** Este contrato será rescindido de pleno direito e para todos os fins em caso de liquidação ou dissolução, concordatas ainda vigentes nos termos da legislação anterior, recuperação judicial e extrajudicial e decretação de falência da CONTRATADA.

**13.02.** O contrato também será rescindido de pleno direito na hipótese de reorganização empresarial, por via de fusão, cisão ou incorporação, sem que os sócios / quotistas da CONTRATADA mantenham o mesmo CNPJ, e no mínimo 50% (cinquenta por cento) do capital da empresa resultante da reorganização, desde que coloque em risco a execução do contrato.

**13.03.** O contrato poderá ser rescindido, assegurada a ampla defesa, nos seguintes casos:

**13.03.01.** Inadimplemento das cláusulas contratuais.

**13.03.02.** Razões de interesse público, devidamente comprovado.

**13.03.03.** Ocorrência de caso fortuito ou de força maior, regularmente comprovada, nas quais se inserem cancelamento ou alteração do contrato de repasse que subsidia este contrato.

**13.04.** A rescisão contratual poderá ser determinada por ato administrativo unilateral e escrito do CONTRATANTE, nos casos do art. 78, inciso I a XII e XVII da Lei Federal n.° 8.666/1993, ou de forma amigável, por acordo entre as partes desde que haja conveniência por parte da Administração, ou ainda judicialmente, nos termos da lei regente

**13.05.** A rescisão contratual, por culpa da CONTRATADA, acarretará a aplicação de multa equivalente a 10% do valor do contrato, independentemente das demais penalidades administrativas a serem impostas por infrações contratuais específicas

**13.06.** Em qualquer caso, é assegurada ampla defesa à CONTRATADA, a ser dirigida à Gerência de Licitações e Contratos, nos termos da Lei 8.666/1993.

### **CLÁUSULA DÉCIMA QUARTA – DO FORO**

**14.01.** Os CONTRATANTES elegem o Foro da Comarca de Araraquara para dirimir quaisquer dúvidas ou questões oriundas deste contrato, qualquer que seja a natureza da ação competente. A parte vencida ficará, em qualquer hipótese, obrigada ao pagamento de custas, despesas e honorários advocatícios, incidentes sobre o valor da causa.

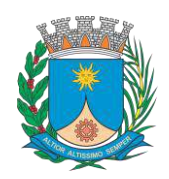

**RA MUX** 

**GERÊNCIA DE LICITAÇÃO**

**Paço Municipal – Rua São Bento, 840 – Centro – CEP 14.801- 901 Telefone: (16) 3301-5143 Site: [www.araraquara.sp.gov.br](http://www.araraquara.sp.gov.br/) E-mail: edital@araraquara.sp.gov.br**

E por estarem assim justos e contratados, assinam este instrumento contratual em 02 (duas) vias de igual teor e forma, na presença de duas testemunhas, que assinam abaixo.

PREFEITURA DO MUNICIPIO DE ARARAQUARA

Araraquara, de de 2021.

EMPRESA CNPJ. Nº: **TESTEMUNHAS** 

**CONTRATANTE:** 

**FISCAL DO CONTRATO:**

**Secretaria Municipal De Administração ANTONIO ADRIANO ALTIERI**

\_\_\_\_\_\_\_\_\_\_\_\_\_\_\_\_\_\_\_\_\_\_\_\_\_\_\_\_\_\_\_\_\_\_\_\_\_\_

**Engenheiro – CREA 5061118088 MARCOS R. OLIVEIRA** 

**\_\_\_\_\_\_\_\_\_\_\_\_\_\_\_\_\_\_\_\_\_\_\_\_\_\_\_\_\_\_\_\_**

**CONTRATADO:**

\_\_\_\_\_\_\_\_\_\_\_\_\_\_\_\_\_\_\_\_\_\_\_\_\_\_\_\_\_\_\_\_\_\_\_\_\_\_ **REPRESENTANTE LEGAL DA CONTRATADA**

**TESTEMUNHAS:**

1)\_\_\_\_\_\_\_\_\_\_\_\_\_\_\_\_\_\_\_\_\_\_\_\_\_\_\_\_\_\_ 2) \_\_\_\_\_\_\_\_\_\_\_\_\_\_\_\_\_\_\_\_\_\_\_\_\_\_\_\_\_\_

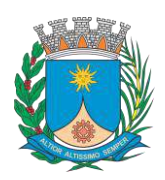

**Paço Municipal – Rua São Bento, 840 – Centro – CEP 14.801- 901 Telefone: (16) 3301-5143 Site: [www.araraquara.sp.gov.br](http://www.araraquara.sp.gov.br/) E-mail: edital@araraquara.sp.gov.br**

#### **ANEXO IV**

### **MODELO DE DECLARAÇÃO DE CUMPRIMENTO DO DISPOSTO NO INC. XXXIII DO ART 7º DA CONSTITUIÇÃO FEDERAL**

### **PREGÃO ELETRÔNICO Nº 139/2021 PROCESSO LICITATÓRIO N° 3728/2021**

**OBJETO:** CONTRATAÇÃO DE EMPRESA ESPECIALIZADA NO FORNECIMENTO DE LICENÇAS DO SOFTWARE AUTODESK AUTOCAD ARCHITECTURE ENGINEERING & CONSTRUCTION COLLECTION IC NEW SINGLE USER ELD SUBSCRIPTION E PARA PRESTAÇÃO DE SERVIÇO DE SUPORTE, MANUTENÇÃO, ATUALIZAÇÃO DE VERSÕES, TREINAMENTO E CONSULTORIA PARA UTILIZAÇÃO NA SECRETARIA MUNICIPAL DE OBRAS E SERVIÇOS PÚBLICOS, POR UM PERÍODO 36 (TRINTA E SEIS) MESES.

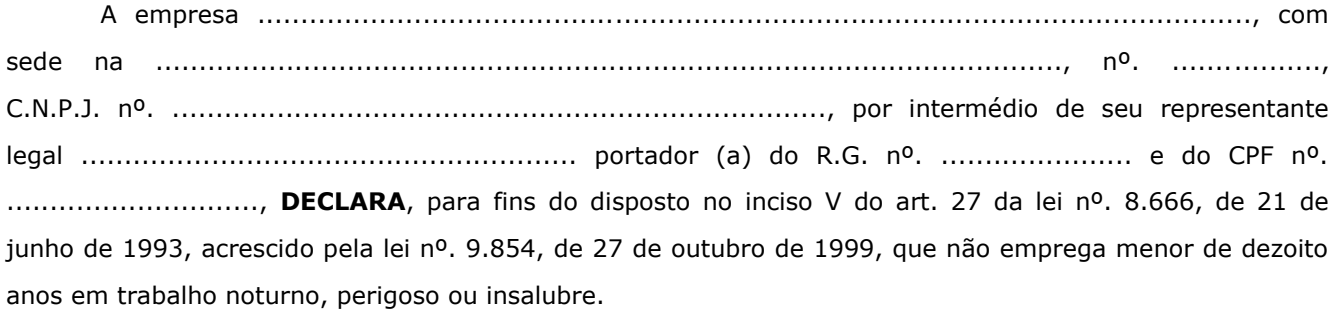

Ressalva: ( ) emprega menor, a partir de quatorze anos, na condição de aprendiz.

#### **(Em caso afirmativo, assinalar esta ressalva.)**

Por ser verdade assina a presente.

..................., ............... de ............................ de 2021.

Razão Social da Empresa Nome do responsável/procurador Cargo do responsável/procurador N.° do documento de identidade

\_\_\_\_\_\_\_\_\_\_\_\_\_\_\_\_\_\_\_\_\_\_\_\_\_

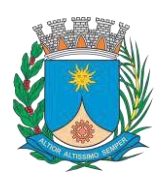

**Paço Municipal – Rua São Bento, 840 – Centro – CEP 14.801- 901 Telefone: (16) 3301-5143 Site: [www.araraquara.sp.gov.br](http://www.araraquara.sp.gov.br/) E-mail: edital@araraquara.sp.gov.br**

#### **ANEXO V**

### **MODELO DE DECLARAÇÃO DE ENQUADRAMENTO DE MICROEMPRESA OU EMPRESA DE PEQUENO PORTE OU DE REENQUADRAMENTO**

**PREGÃO ELETRÔNICO Nº 139/2021 PROCESSO LICITATÓRIO N° 3728/2021**

**OBJETO:** CONTRATAÇÃO DE EMPRESA ESPECIALIZADA NO FORNECIMENTO DE LICENÇAS DO SOFTWARE AUTODESK AUTOCAD ARCHITECTURE ENGINEERING & CONSTRUCTION COLLECTION IC NEW SINGLE USER ELD SUBSCRIPTION E PARA PRESTAÇÃO DE SERVIÇO DE SUPORTE, MANUTENÇÃO, ATUALIZAÇÃO DE VERSÕES, TREINAMENTO E CONSULTORIA PARA UTILIZAÇÃO NA SECRETARIA MUNICIPAL DE OBRAS E SERVIÇOS PÚBLICOS, POR UM PERÍODO 36 (TRINTA E SEIS) MESES.

A empresa .................................................................................................................., com sede na ........................................................................................................, nº. ................., C.N.P.J. nº. ..........................................................................., por intermédio de seu representante legal ......................................................... portador (a) do R.G. nº. ...................... e do CPF nº. ............................., **DECLARA**, para fins de participação no Pregão Eletrônico nº 095/2021, sob as sanções administrativas cabíveis e sob as penas da lei, que esta empresa, na presente data, é considerada:

**( ) MICROEMPRESA**, conforme Inciso I do artigo 3º da Lei Complementar nº 123, de 14/12/2006;

**( ) EMPRESA DE PEQUENO PORTE**, conforme Inciso I do artigo 3º da Lei Complementar nº 123, de 14/12/2006;

### **( ) REENQUADRAMENTO**.

Declara ainda que a empresa está excluída das vedações constantes do parágrafo 4º do artigo 3º da Lei Complementar nº 123, de 14 de dezembro de 2006.

Por ser verdade assina a presente

..................., ............... de ............................ de 2021.

Razão Social da Empresa Nome do responsável/procurador Cargo do responsável/procurador N.° do documento de identidade

\_\_\_\_\_\_\_\_\_\_\_\_\_\_\_\_\_\_\_\_\_\_\_\_\_

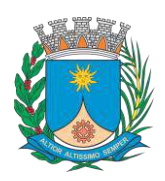

**Paço Municipal – Rua São Bento, 840 – Centro – CEP 14.801- 901 Telefone: (16) 3301-5143 Site: [www.araraquara.sp.gov.br](http://www.araraquara.sp.gov.br/) E-mail: edital@araraquara.sp.gov.br**

#### **ANEXO VI**

#### **MODELO DE DECLARAÇÃO DE INEXISTÊNCIA DE FATO IMPEDITIVO**

### **PREGÃO ELETRÔNICO Nº 139/2021 PROCESSO LICITATÓRIO N° 3728/2021**

**OBJETO:** CONTRATAÇÃO DE EMPRESA ESPECIALIZADA NO FORNECIMENTO DE LICENÇAS DO SOFTWARE AUTODESK AUTOCAD ARCHITECTURE ENGINEERING & CONSTRUCTION COLLECTION IC NEW SINGLE USER ELD SUBSCRIPTION E PARA PRESTAÇÃO DE SERVIÇO DE SUPORTE, MANUTENÇÃO, ATUALIZAÇÃO DE VERSÕES, TREINAMENTO E CONSULTORIA PARA UTILIZAÇÃO NA SECRETARIA MUNICIPAL DE OBRAS E SERVIÇOS PÚBLICOS, POR UM PERÍODO 36 (TRINTA E SEIS) MESES.

### **À PREFEITURA MUNICIPAL DE ARARAQUARA**

(Razão Social da Empresa), estabelecida na ....(endereço completo)...., inscrita no CNPJ sob n.° ......................, neste ato representada pelo seu (representante/sócio/procurador), no uso de suas atribuições legais, vem **DECLARAR**, para fins de participação no processo licitatório em pauta, sob as penas da Lei, que inexiste qualquer fato impeditivo à sua participação na licitação citada, que não foi declarada inidônea e não está impedida de contratar com o Poder Publico de qualquer esfera, ou suspensa de contratar com a Administração, e que se compromete a comunicar ocorrência de fatos supervenientes.

Por ser verdade assina a presente.

..................., ............... de ............................ de 2021.

Razão Social da Empresa Nome do responsável/procurador Cargo do responsável/procurador N.º do documento de identidade

 $\_$ 

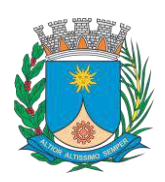

**Paço Municipal – Rua São Bento, 840 – Centro – CEP 14.801- 901 Telefone: (16) 3301-5143 Site: [www.araraquara.sp.gov.br](http://www.araraquara.sp.gov.br/) E-mail: edital@araraquara.sp.gov.br**

#### **ANEXO VII**

**MODELO DE DECLARAÇÃO DE PLENO ATENDIMENTO AOS REQUISITOS DE HABILITAÇÃO**

**PREGÃO ELETRÔNICO Nº 139/2021 PROCESSO LICITATÓRIO N° 3728/2021**

**OBJETO:** CONTRATAÇÃO DE EMPRESA ESPECIALIZADA NO FORNECIMENTO DE LICENÇAS DO SOFTWARE AUTODESK AUTOCAD ARCHITECTURE ENGINEERING & CONSTRUCTION COLLECTION IC NEW SINGLE USER ELD SUBSCRIPTION E PARA PRESTAÇÃO DE SERVIÇO DE SUPORTE, MANUTENÇÃO, ATUALIZAÇÃO DE VERSÕES, TREINAMENTO E CONSULTORIA PARA UTILIZAÇÃO NA SECRETARIA MUNICIPAL DE OBRAS E SERVIÇOS PÚBLICOS, POR UM PERÍODO 36 (TRINTA E SEIS) MESES.

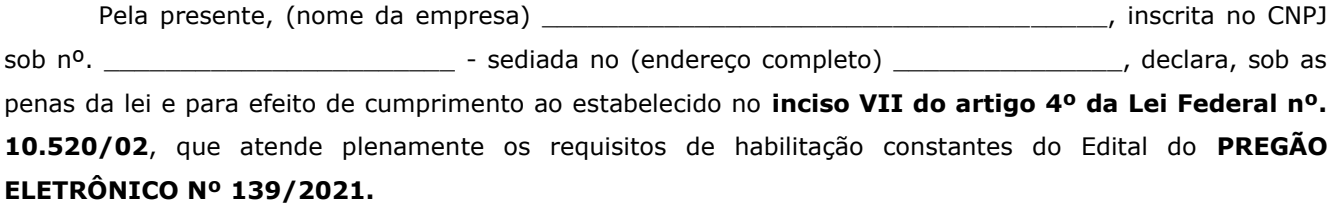

Por ser verdade assina a presente.

..................., ............... de ............................ de 2021.

Razão Social da Empresa Nome do responsável/procurador Cargo do responsável/procurador N.º do documento de identidade

\_\_\_\_\_\_\_\_\_\_\_\_\_\_\_\_\_\_\_\_\_\_\_\_\_

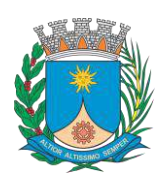

**Paço Municipal – Rua São Bento, 840 – Centro – CEP 14.801- 901 Telefone: (16) 3301-5143 Site: [www.araraquara.sp.gov.br](http://www.araraquara.sp.gov.br/) E-mail: edital@araraquara.sp.gov.br**

#### **ANEXO VII.A**

### **MODELO DE DECLARAÇÃO DE PLENO ATENDIMENTO AOS REQUISITOS DE HABILITAÇÃO ESPECIFICA PARA MICROEMPRESAS (ME) OU EMPRESA DE PEQUENO PORTE (EPP)**

**PREGÃO ELETRÔNICO Nº 139/2021 PROCESSO LICITATÓRIO N° 3728/2021**

**OBJETO:** CONTRATAÇÃO DE EMPRESA ESPECIALIZADA NO FORNECIMENTO DE LICENÇAS DO SOFTWARE AUTODESK AUTOCAD ARCHITECTURE ENGINEERING & CONSTRUCTION COLLECTION IC NEW SINGLE USER ELD SUBSCRIPTION E PARA PRESTAÇÃO DE SERVIÇO DE SUPORTE, MANUTENÇÃO, ATUALIZAÇÃO DE VERSÕES, TREINAMENTO E CONSULTORIA PARA UTILIZAÇÃO NA SECRETARIA MUNICIPAL DE OBRAS E SERVIÇOS PÚBLICOS, POR UM PERÍODO 36 (TRINTA E SEIS) MESES.

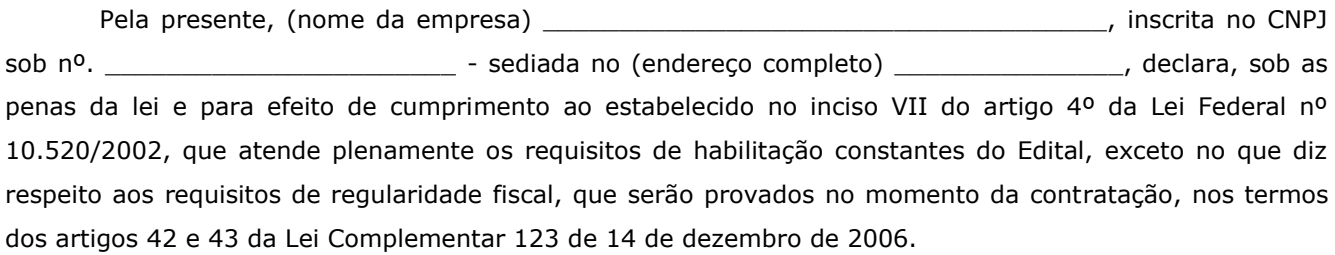

Por ser verdade assina a presente.

..................., ............... de ............................ de 2021.

Razão Social da Empresa Nome do responsável/procurador Cargo do responsável/procurador N.º do documento de identidade

\_\_\_\_\_\_\_\_\_\_\_\_\_\_\_\_\_\_\_\_\_\_\_\_\_

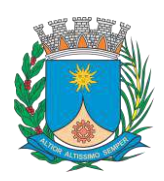

**TURA MUX** ∙∩lha

**Paço Municipal – Rua São Bento, 840 – Centro – CEP 14.801- 901 Telefone: (16) 3301-5143 Site: [www.araraquara.sp.gov.br](http://www.araraquara.sp.gov.br/) E-mail: edital@araraquara.sp.gov.br**

**ANEXO VIII**

**MODELO DECLARAÇÃO DE DOCUMENTOS À DISPOSIÇÃO DO TRIBUNAL** 

**(ESTE DOCUMENTO SÓ SERÁ PREENCHIDO NA OCASIÃO DA ASSINATURA DO CONTRATO) CONTRATANTE:** 

**CNPJ Nº:** 

**CONTRATADA: CNPJ Nº:**

**CONTRATO Nº (DE ORIGEM): DATA DA ASSINATURA: VIGÊNCIA:**

**OBJETO: VALOR: R\$** 

Declaro(amos), na qualidade de responsável(is) pela entidade supra epigrafada, sob as penas da Lei, que os demais documentos originais, atinentes à correspondente licitação, encontram-se no respectivo processo administrativo arquivado na origem à disposição do Tribunal de Contas do Estado de São Paulo, e serão remetidos quando requisitados.

..................., ............... de ............................ de 2021.

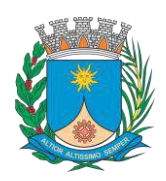

 $\overline{w_{U_{\lambda}}}$ ∩lha

**Paço Municipal – Rua São Bento, 840 – Centro – CEP 14.801- 901 Telefone: (16) 3301-5143 Site: [www.araraquara.sp.gov.br](http://www.araraquara.sp.gov.br/) E-mail: edital@araraquara.sp.gov.br**

### **ANEXO IX PLANILHA DE PREÇOS ESTIMADOS**

**PREGÃO ELETRÔNICO Nº 139/2021 PROCESSO LICITATÓRIO N° 3728/2021**

**OBJETO:** CONTRATAÇÃO DE EMPRESA ESPECIALIZADA NO FORNECIMENTO DE LICENÇAS DO SOFTWARE AUTODESK AUTOCAD ARCHITECTURE ENGINEERING & CONSTRUCTION COLLECTION IC NEW SINGLE USER ELD SUBSCRIPTION E PARA PRESTAÇÃO DE SERVIÇO DE SUPORTE, MANUTENÇÃO, ATUALIZAÇÃO DE VERSÕES, TREINAMENTO E CONSULTORIA PARA UTILIZAÇÃO NA SECRETARIA MUNICIPAL DE OBRAS E SERVIÇOS PÚBLICOS, POR UM PERÍODO 36 (TRINTA E SEIS) MESES.

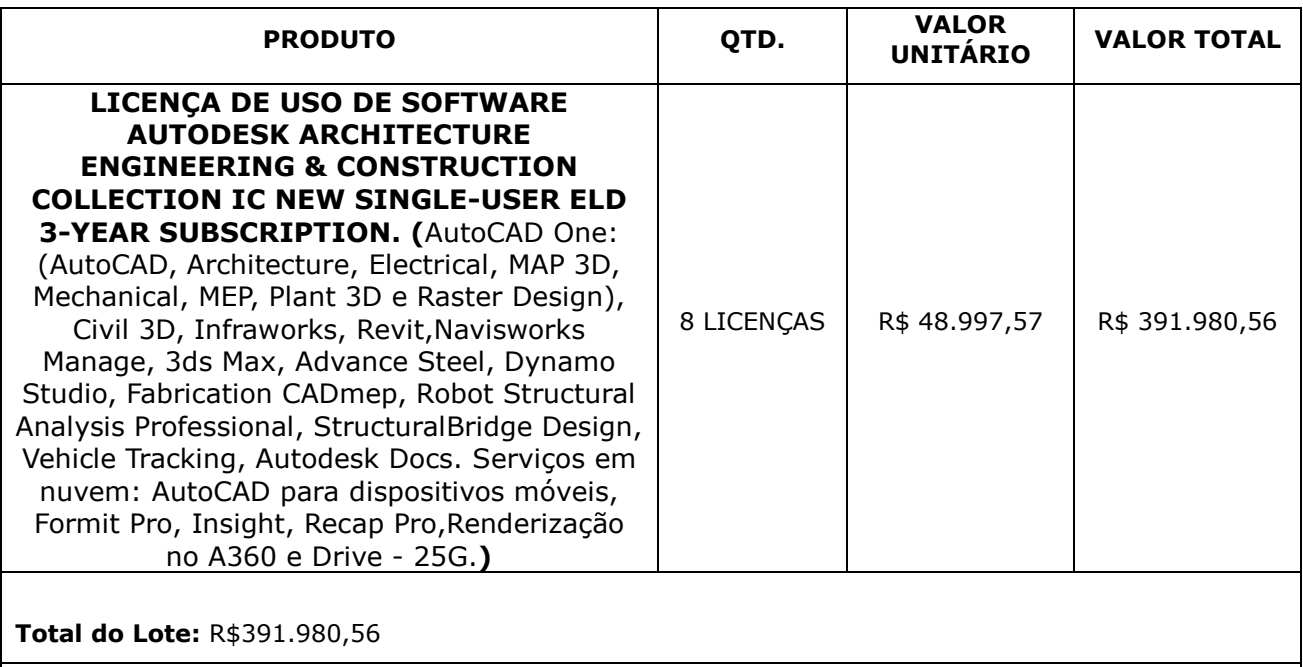

**Total por extenso**: trezentos e noventa e um mil e novecentos e oitenta reais e cinquenta e seis centavos.